# Visualizing and Understanding Neural Networks

Jan 8<sup>th</sup>, 2024

Tali Dekel

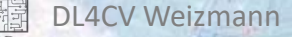

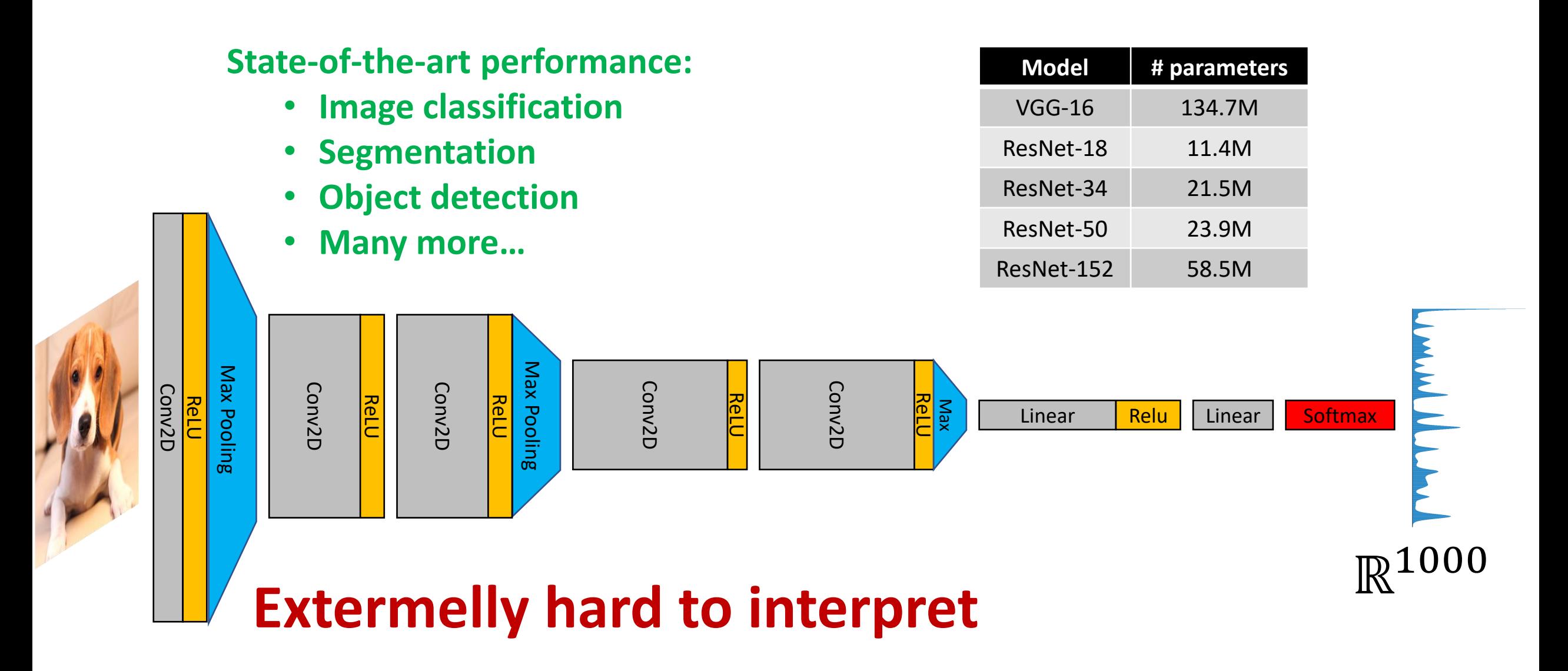

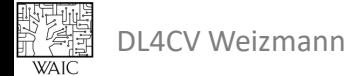

# **Visualizing the First Layer's Filters**

Visualize the linear weights in the **input-to-first layer**

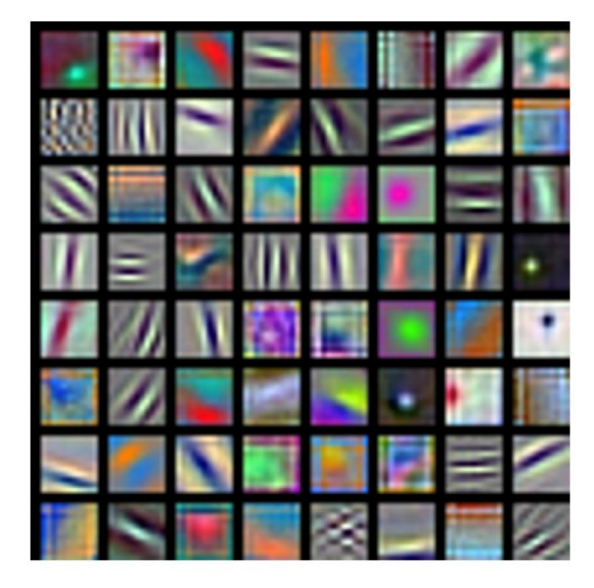

### AlexNet: 64 x 3 x 11 x 11

<https://cs.stanford.edu/people/karpathy/convnetjs/demo/cifar10.html>

DL4CV Weizmann *"Densely Connected Convolutional Networks", CVPR 2017* Slide from: Justin Jonshon, EECS498/CS231 *Krizhevsky, "One weird trick for parallelizing convolutional neural networks", arXiv 2014 He et al, " Deep Residual Learning for Image Recognition", CVPR 2016 Huang et al,* 

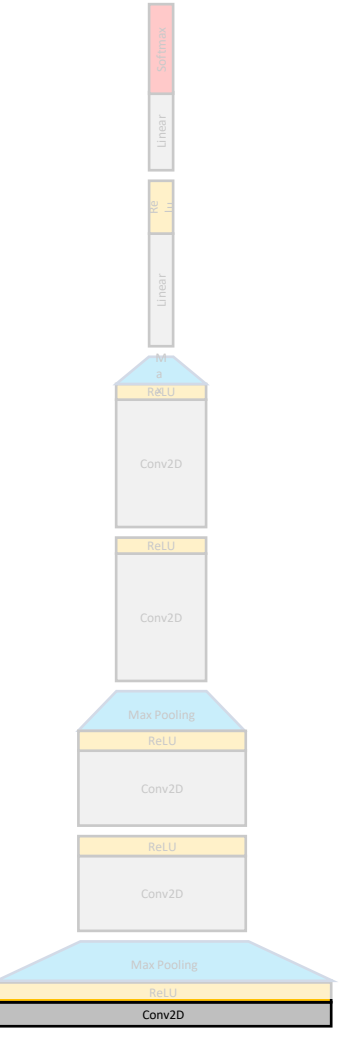

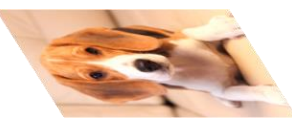

# **Visualizing the First Layer's Filters**

Visualize the linear weights in the **input-to-first layer**

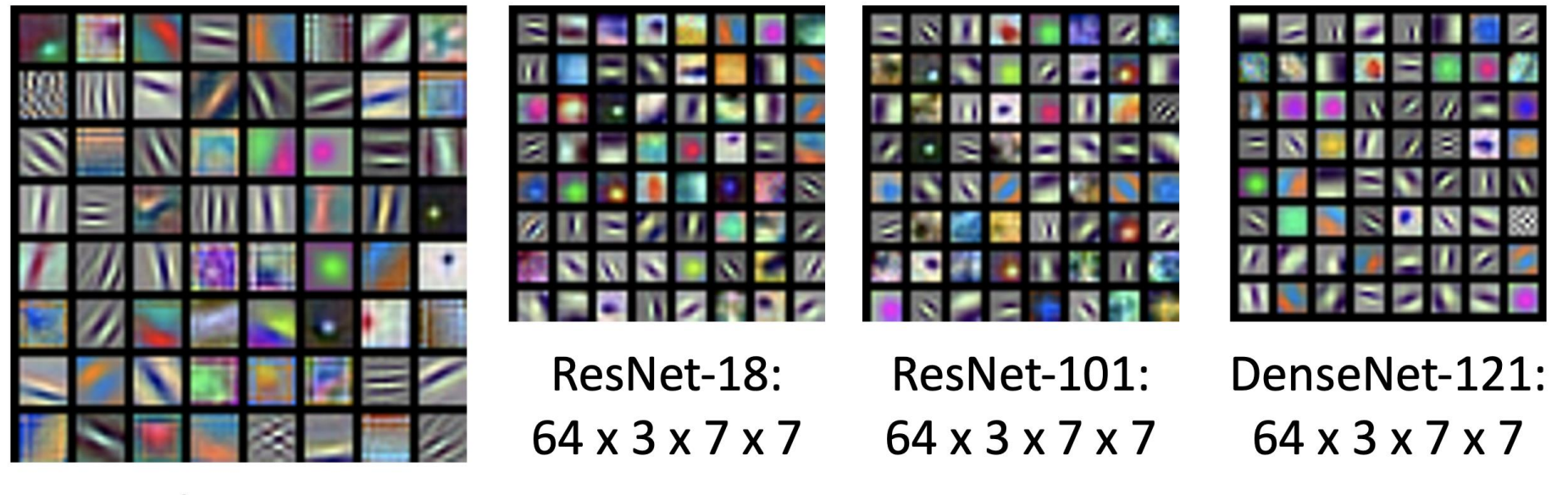

AlexNet: 64 x 3 x 11 x 11

<https://cs.stanford.edu/people/karpathy/convnetjs/demo/cifar10.html>

DL4CV Weizmann *"Densely Connected Convolutional Networks", CVPR 2017* Slide from: Justin Jonshon, EECS498/CS231 *Krizhevsky, "One weird trick for parallelizing convolutional neural networks", arXiv 2014 He et al, " Deep Residual Learning for Image Recognition", CVPR 2016 Huang et al,* 

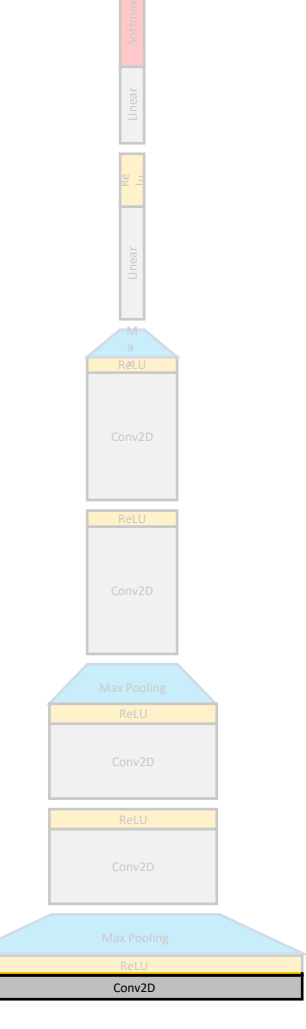

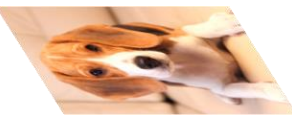

# **Visualizing the First Layer's Filters**

Visualize the linear weights in the **input-to-first layer**

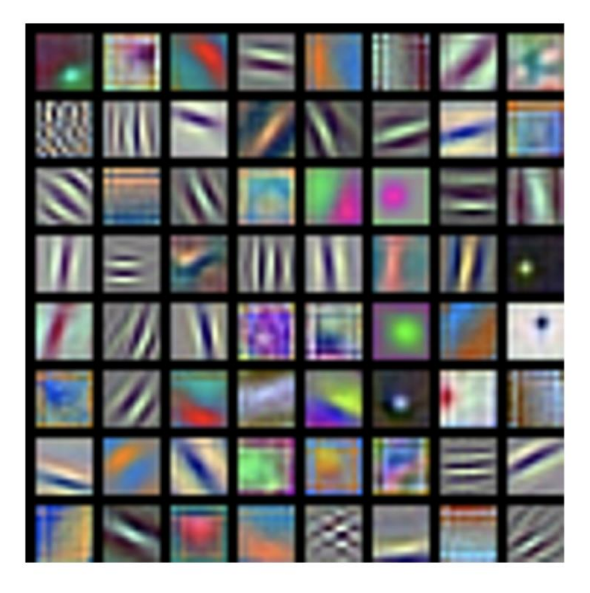

AlexNet: 64 x 3 x 11 x 11

# Hubel & Wiesel, 1959

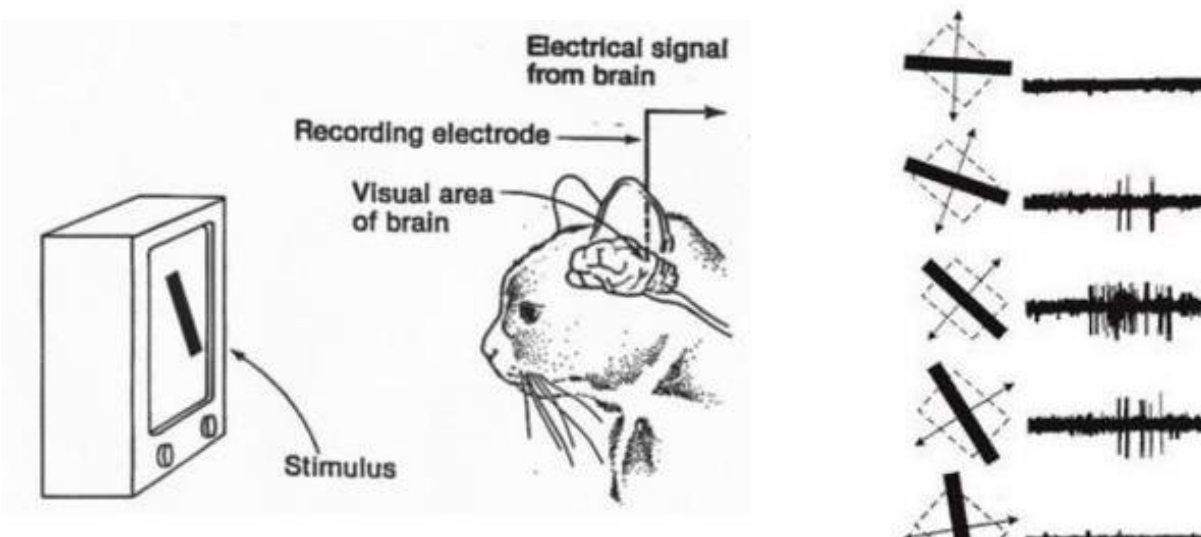

### <https://cs.stanford.edu/people/karpathy/convnetjs/demo/cifar10.html>

DL4CV Weizmann *"Densely Connected Convolutional Networks", CVPR 2017* Slide from: Justin Jonshon, EECS498/CS231 *Krizhevsky, "One weird trick for parallelizing convolutional neural networks", arXiv 2014 He et al, " Deep Residual Learning for Image Recognition", CVPR 2016 Huang et al,* 

# **Last (fully connected) Layer Feature**

• Use the feature activation of the last layer as an image embedding (feature)

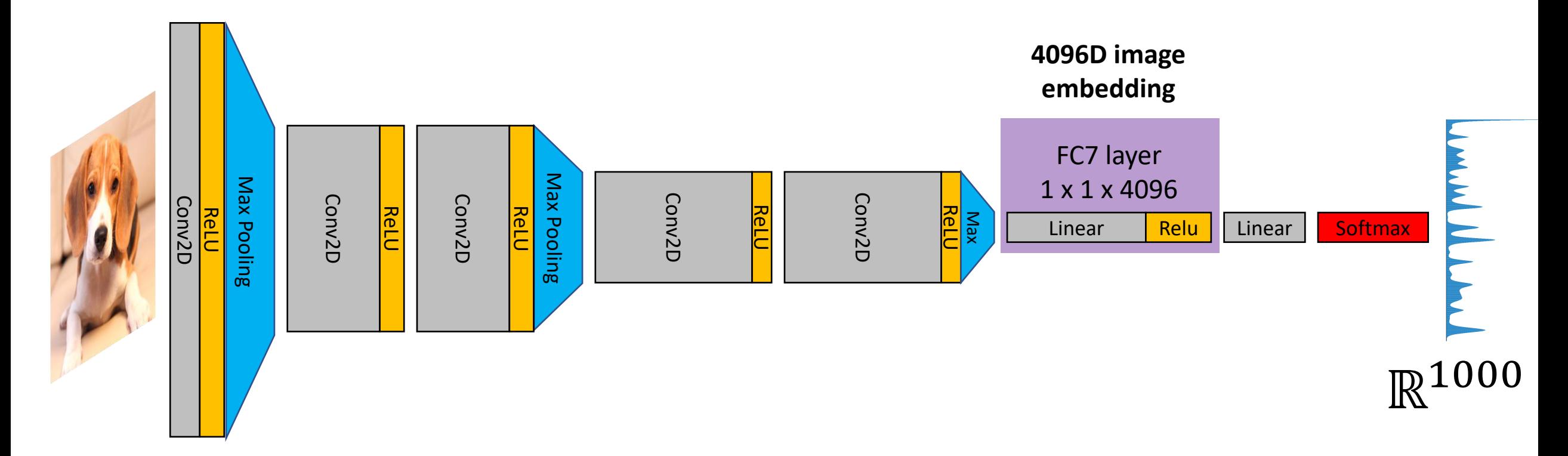

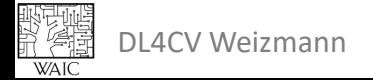

# **Last (fully connected) Layer Feature: Nearest Neighbors (NNs)**

- (1) Run many images in the network and record their features
- (2) Compute similarity of a query image to the rest; retrieve nearest neighbours

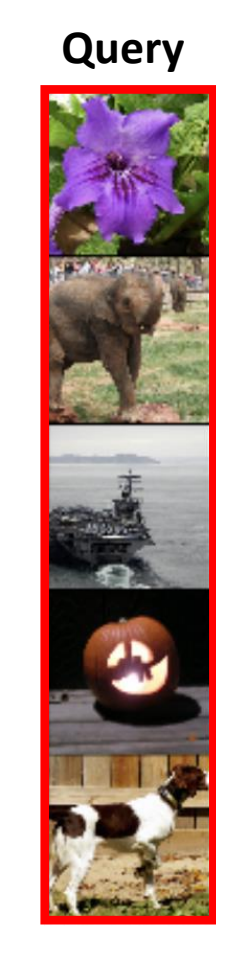

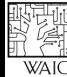

Krizhevsky et al, "ImageNet Classification with Deep Convolutional Neural Networks", NeurIPS 2012

# **Deep Features as Image Embedding**

- (1) Feed many images and record their features
- (2) Reduce feature dimentionality to 2D (or 3D):
	- Linear: Princple Component Anyalsis (PCA)
	- Non-linear: T-distributed stochastic neighbor (t-SNE)

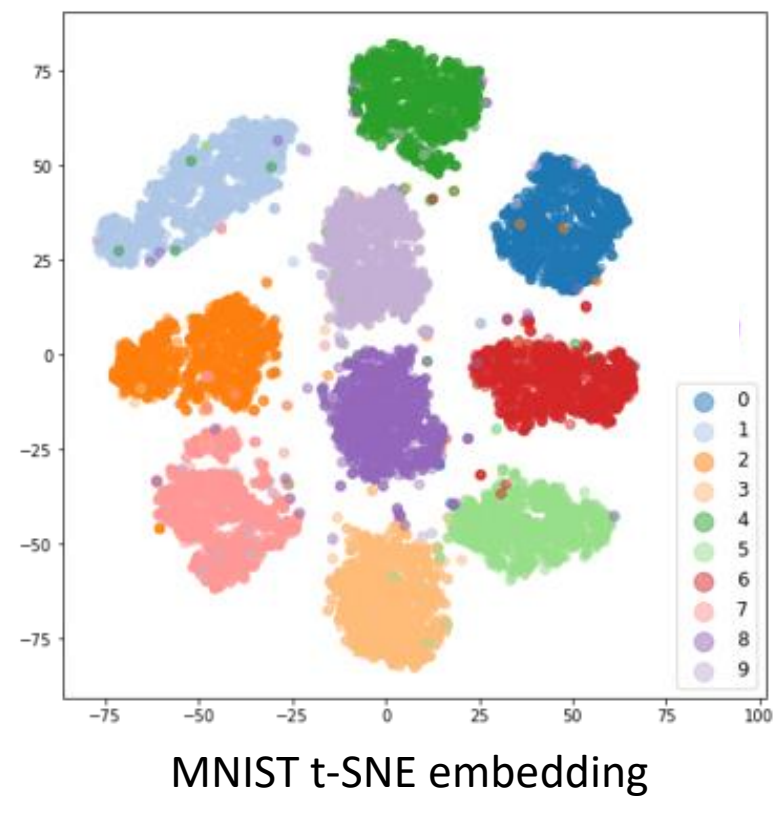

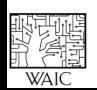

Plot from:

https://towardsdatascience.com/visualizing-feature-vectors-embeddings-using-pca-and-t-sne-ef157cea3a42

# **Deep Features as Image Embedding**

Embed many images, reduce dimentionality to 2D, plot the source images:

- T-distributed stochastic neighbor (t-SNE)
- CIFAR Classifier

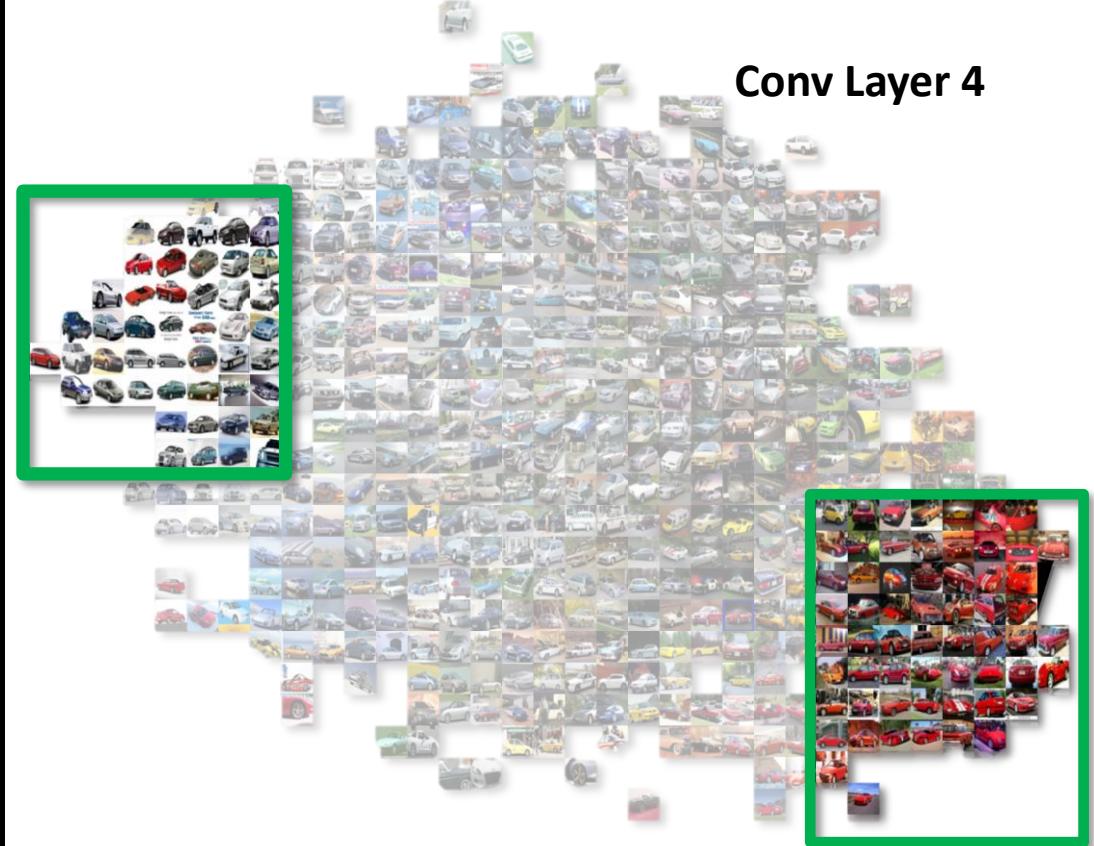

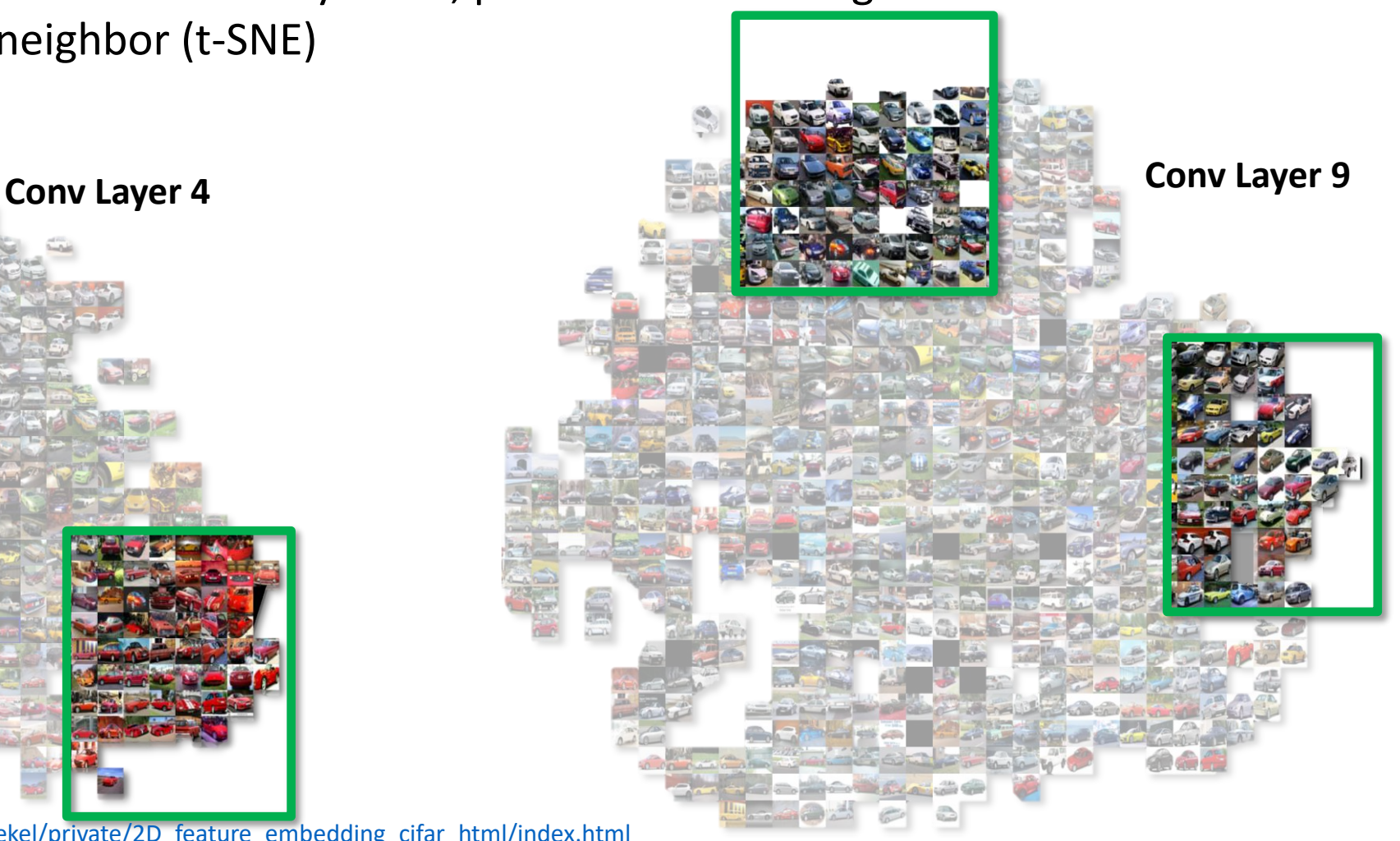

See more in: [http://people.csail.mit.edu/talidekel/private/2D\\_feature\\_embedding\\_cifar\\_html/index.html](http://people.csail.mit.edu/talidekel/private/2D_feature_embedding_cifar_html/index.html) https://cs.stanford.edu/people/karpathy/cnnembed/

# **Saliency via occlusion**

### **Which pixels matter?**

- Mask an image region
- Feed masked image to the classifer
- Record the prediction of the original class

### True Label: Pomeranian Probability of Pomeranian Image overlay

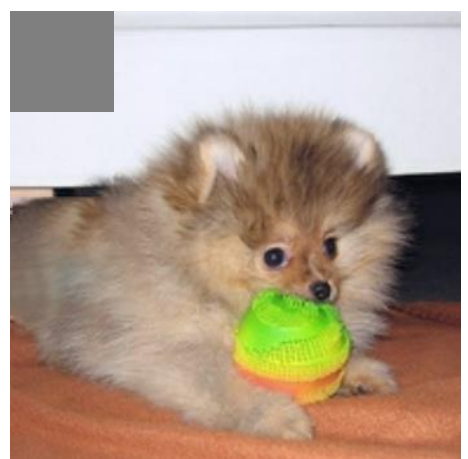

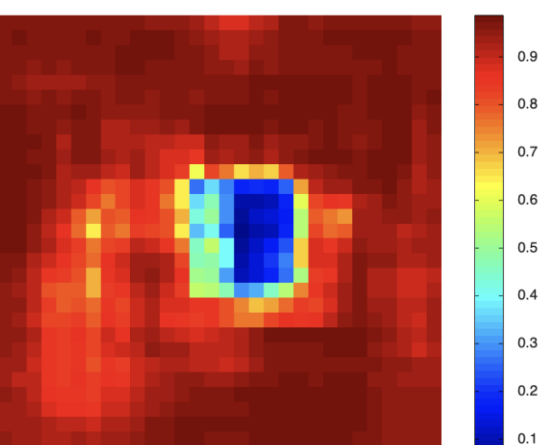

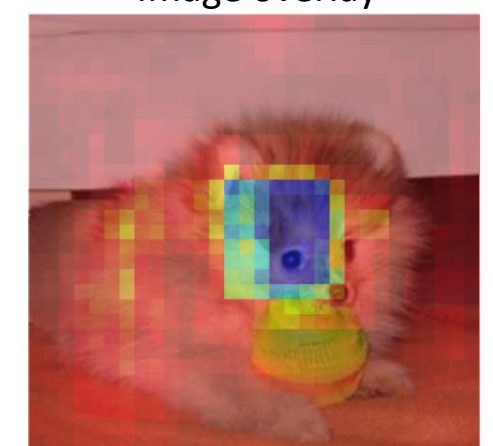

Layer 5, strongest activations (summed over spatial locations)

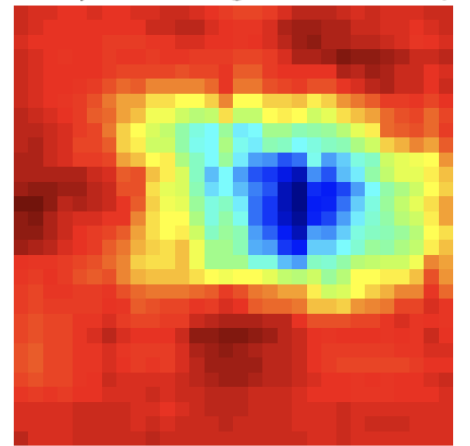

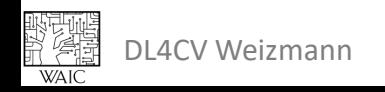

Zeiler and Fergus, "Visualizing and Understanding Convolutional Networks", ECCV 2014

# **Saliency via occlusion**

Which parts of the image are important for classification?

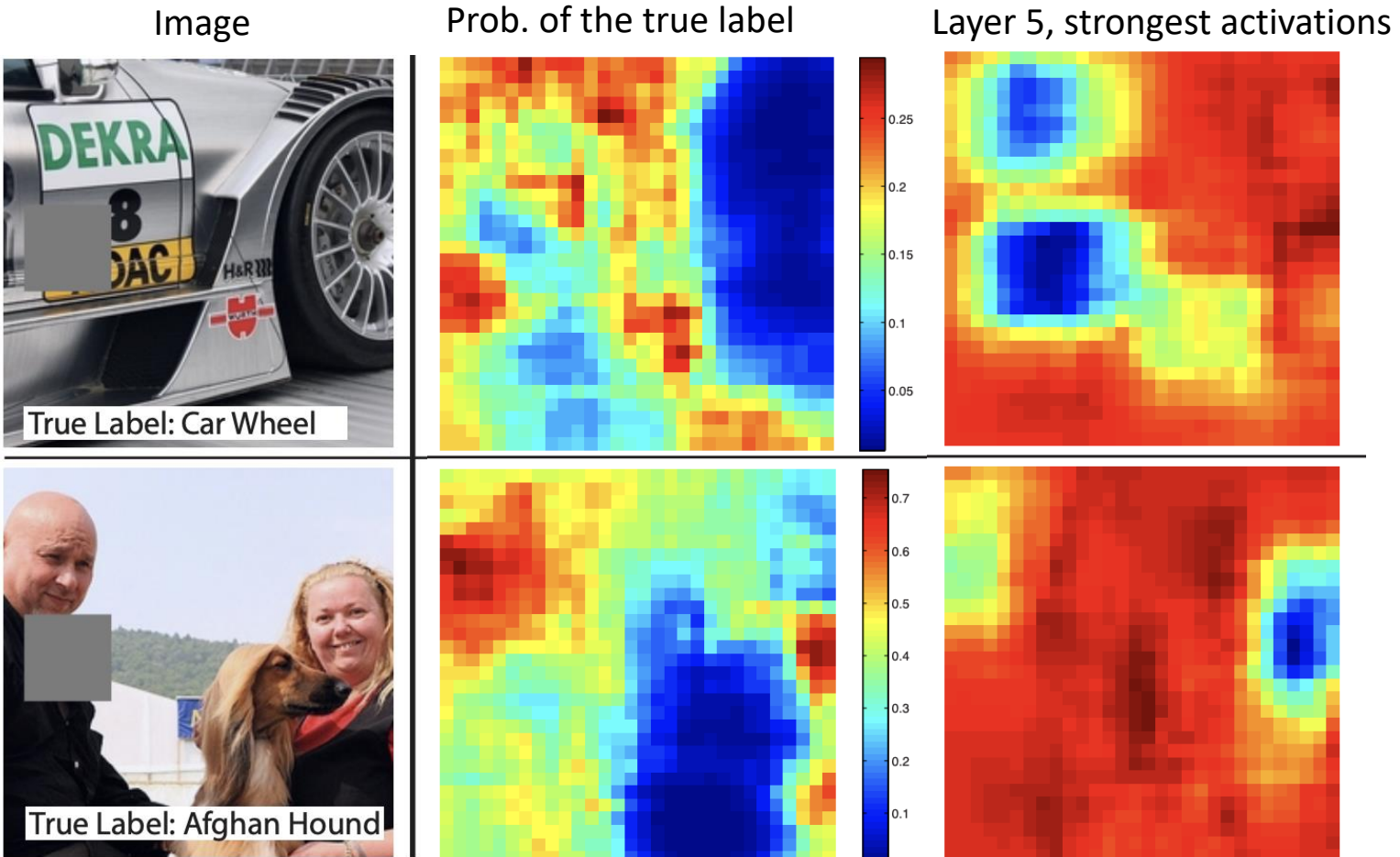

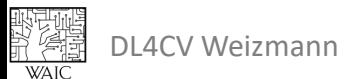

Zeiler and Fergus, "Visualizing and Understanding Convolutional Networks", ECCV 2014

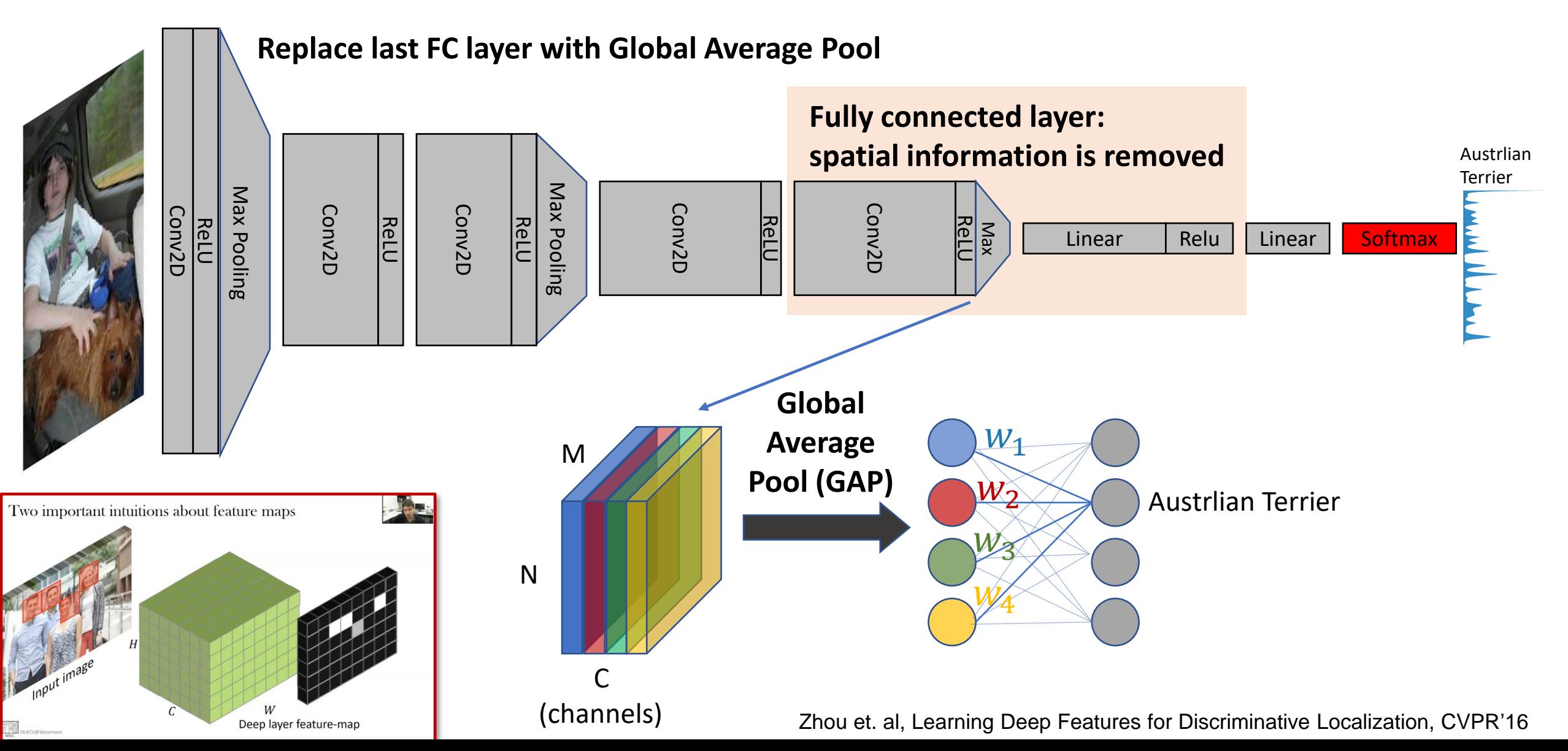

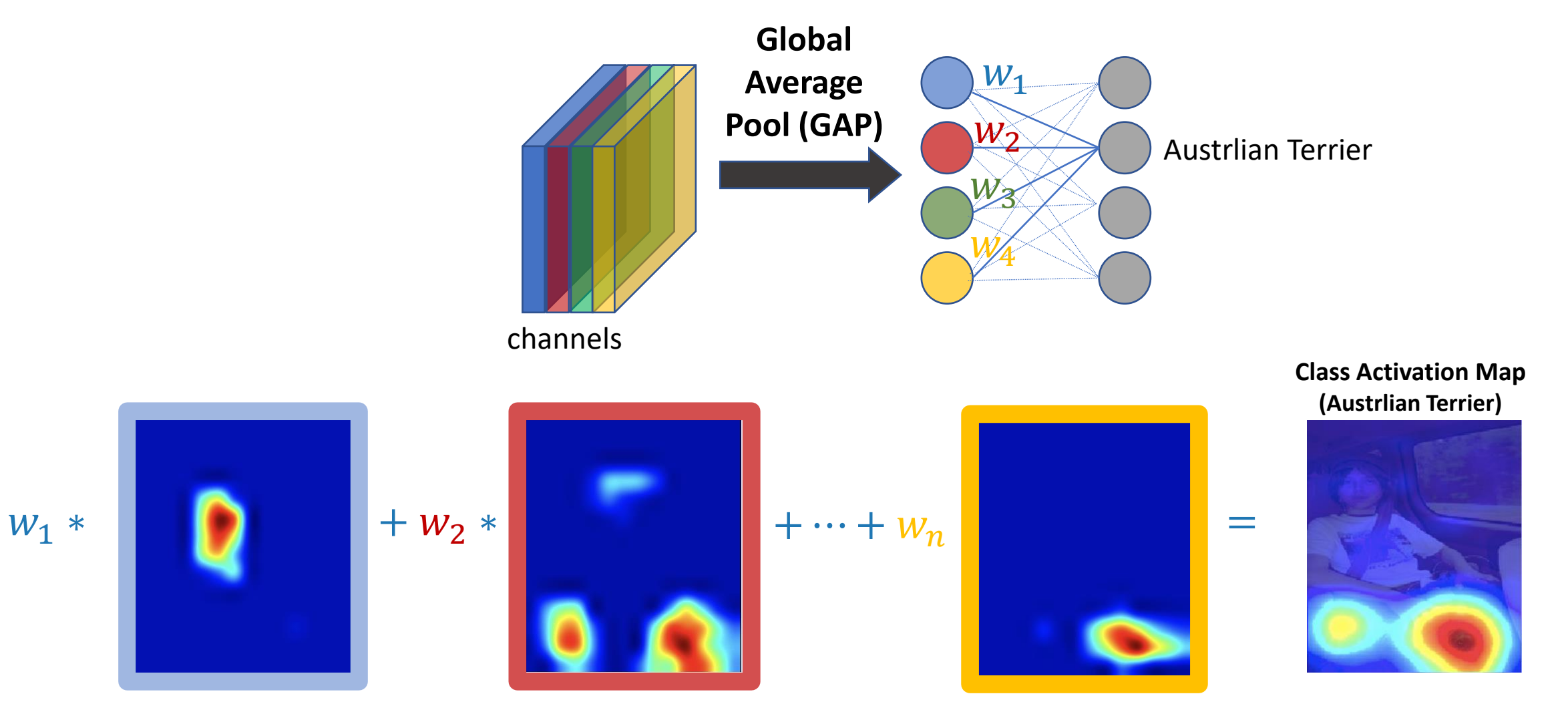

大学<br>第2章<br>WAIC DL4CV Weizmann

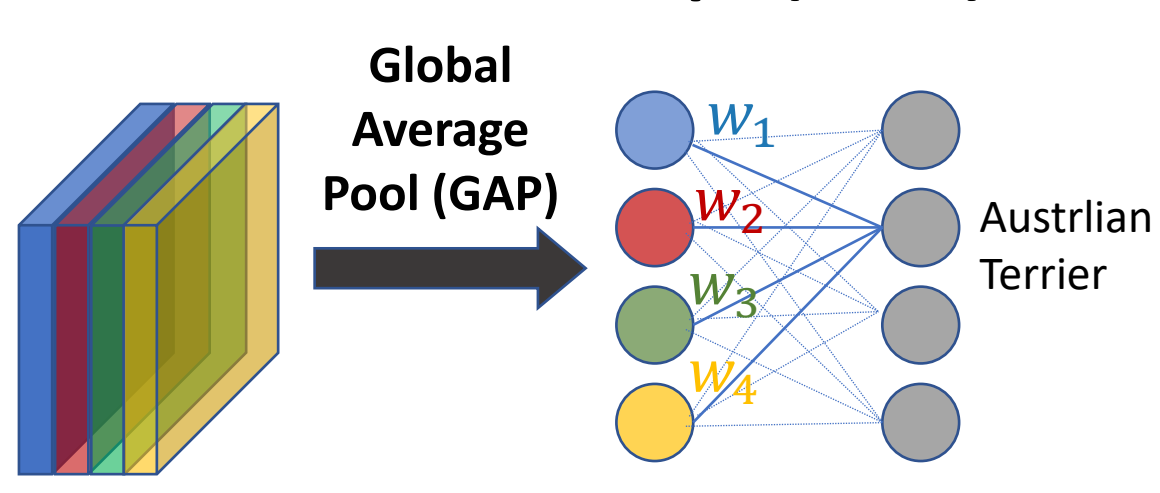

channels

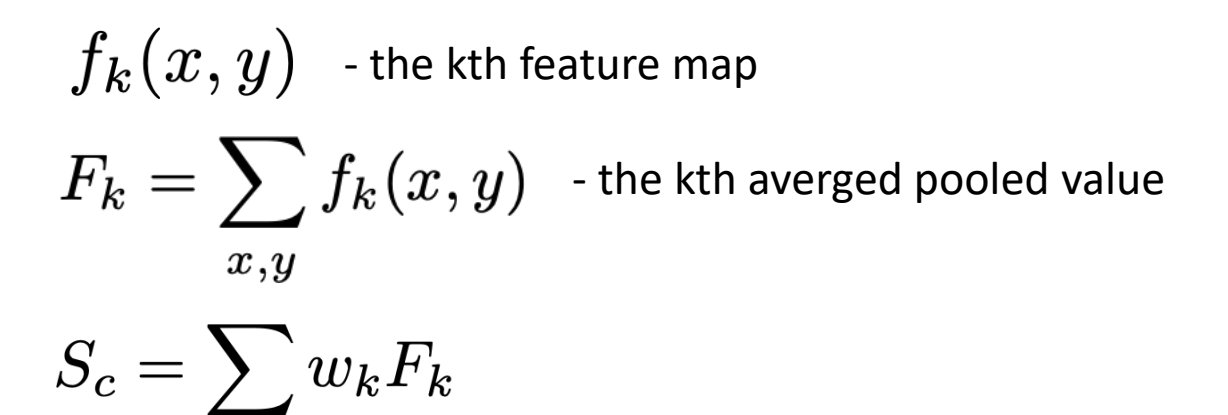

**Score for**   $\mathbf{k}$ **class "c"**

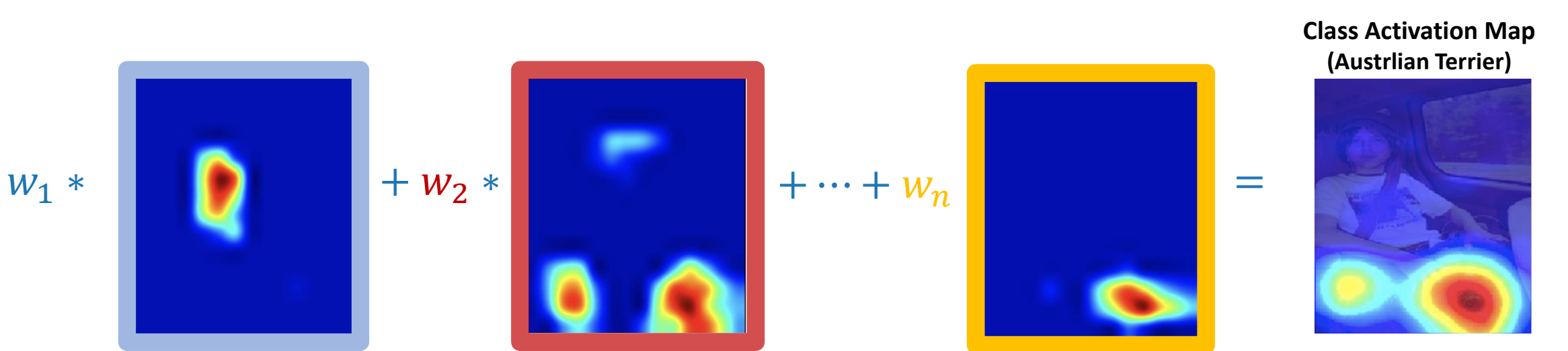

DL4CV Weizmann

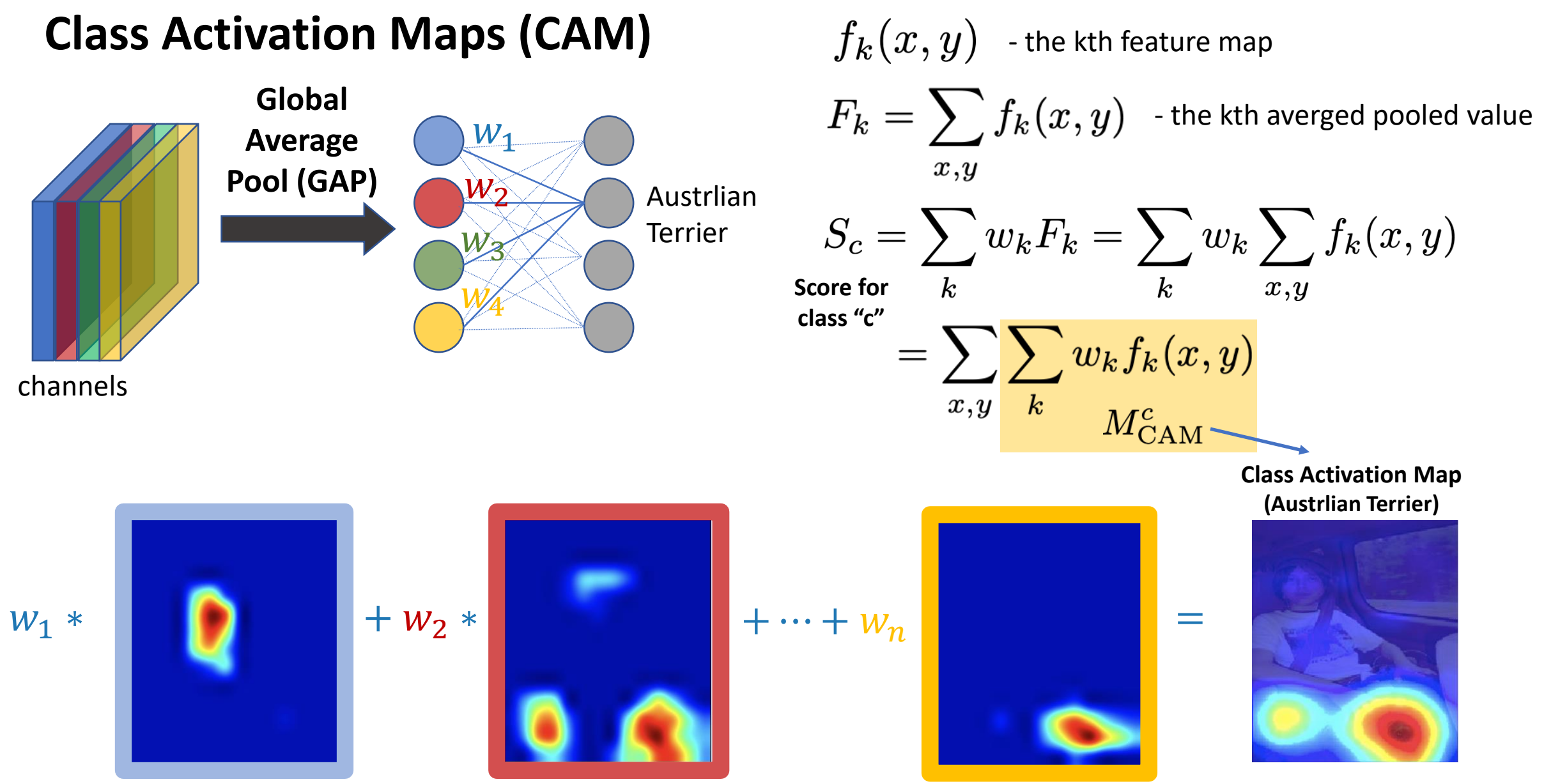

DL4CV Weizmann

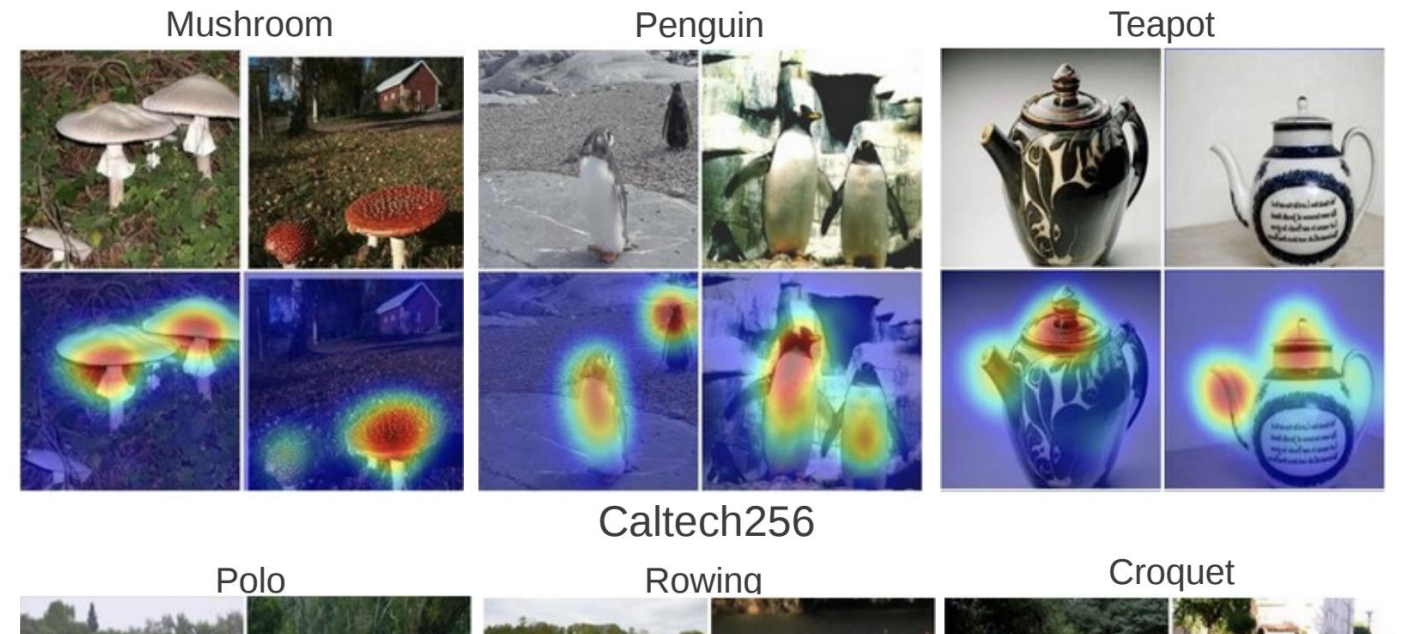

**UIUC Event8** 

### **But…**

- **CAM can be applied only on the last layer**
- **CAM requires GAP and cannot be applied to aribtrary models**

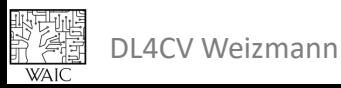

Which parts of the image are important for classification?

Monkey Max Pooling Max Pooling Conv2D Conv2D Conv 2 D Conv 2 D Conv 2 D Max<br><u>Pooline</u><br>ReLU ReLU <u>Rêr</u> ReLU ReLU Linear | Relu | Linear | Softmax s

Forward pass: compute classificaton probabilitiy

Simonyan, Vedaldi, and Zisserman, "Deep Inside Convolutional Networks: Visualising Image Classification Models and Saliency Maps", ICLR Workshop 2014.

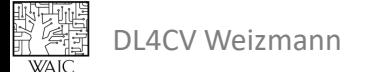

Which parts of the image are important for classification? Compute the gradients of the target class w.r.t. the input image

Forward pass: compute classificaton probabilitiy

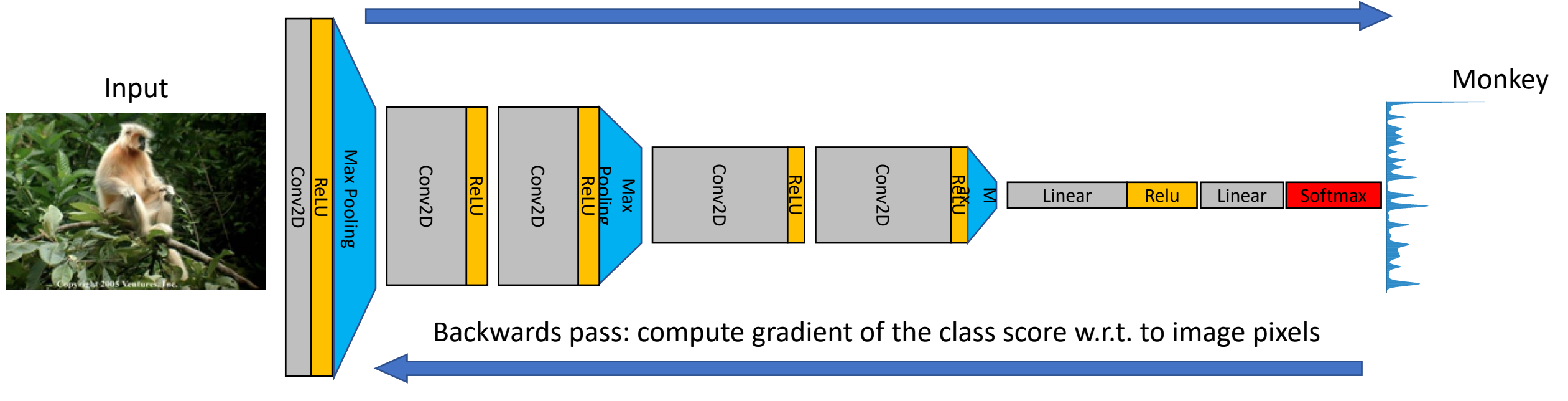

Simonyan, Vedaldi, and Zisserman, "Deep Inside Convolutional Networks: Visualising Image Classification Models and Saliency Maps", ICLR Workshop 2014.

DL4CV Weizmann

Which parts of the image are important for classification? Compute the gradients of the target class w.r.t. the input image

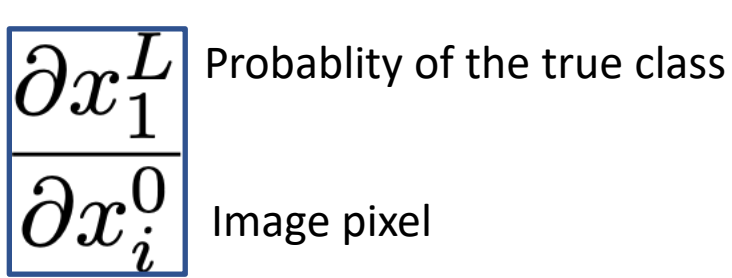

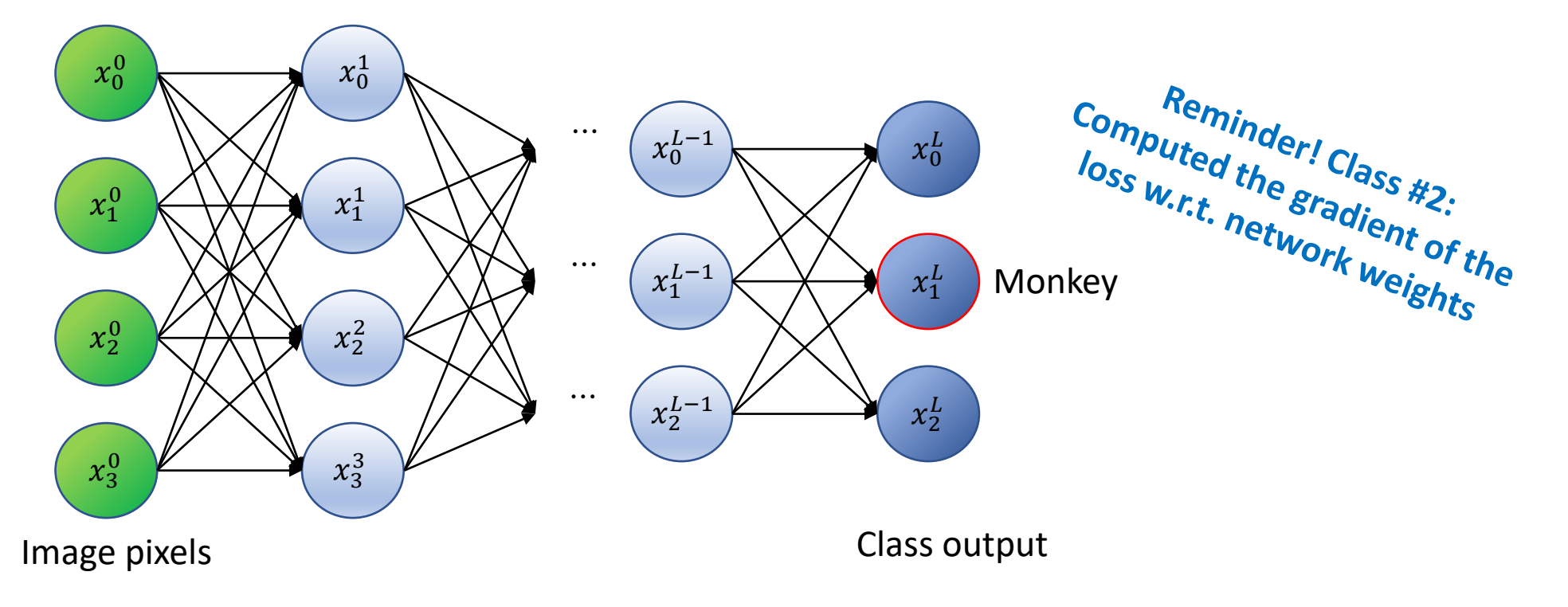

en Zeit<br>1975<br>1975 DL4CV Weizmann **WAIC** 

Which parts of the image are important for classification? Compute the gradients of the target class w.r.t. the input image

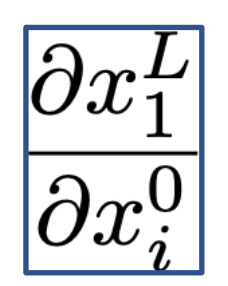

Forward pass: compute classificaton probabilitiy

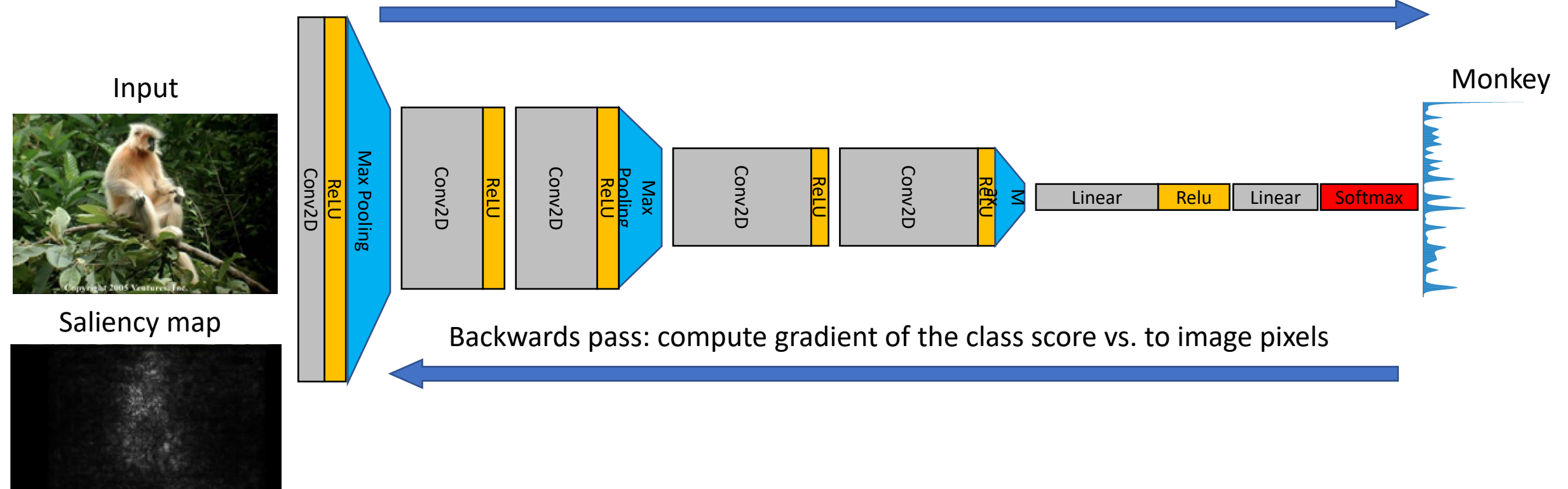

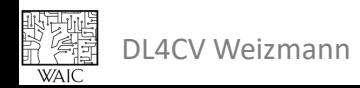

Simonyan, Vedaldi, and Zisserman, "Deep Inside Convolutional Networks: Visualising Image Classification Models and Saliency Maps", ICLR Workshop 2014.

Compute the gradient of the true class w.r.t. input image

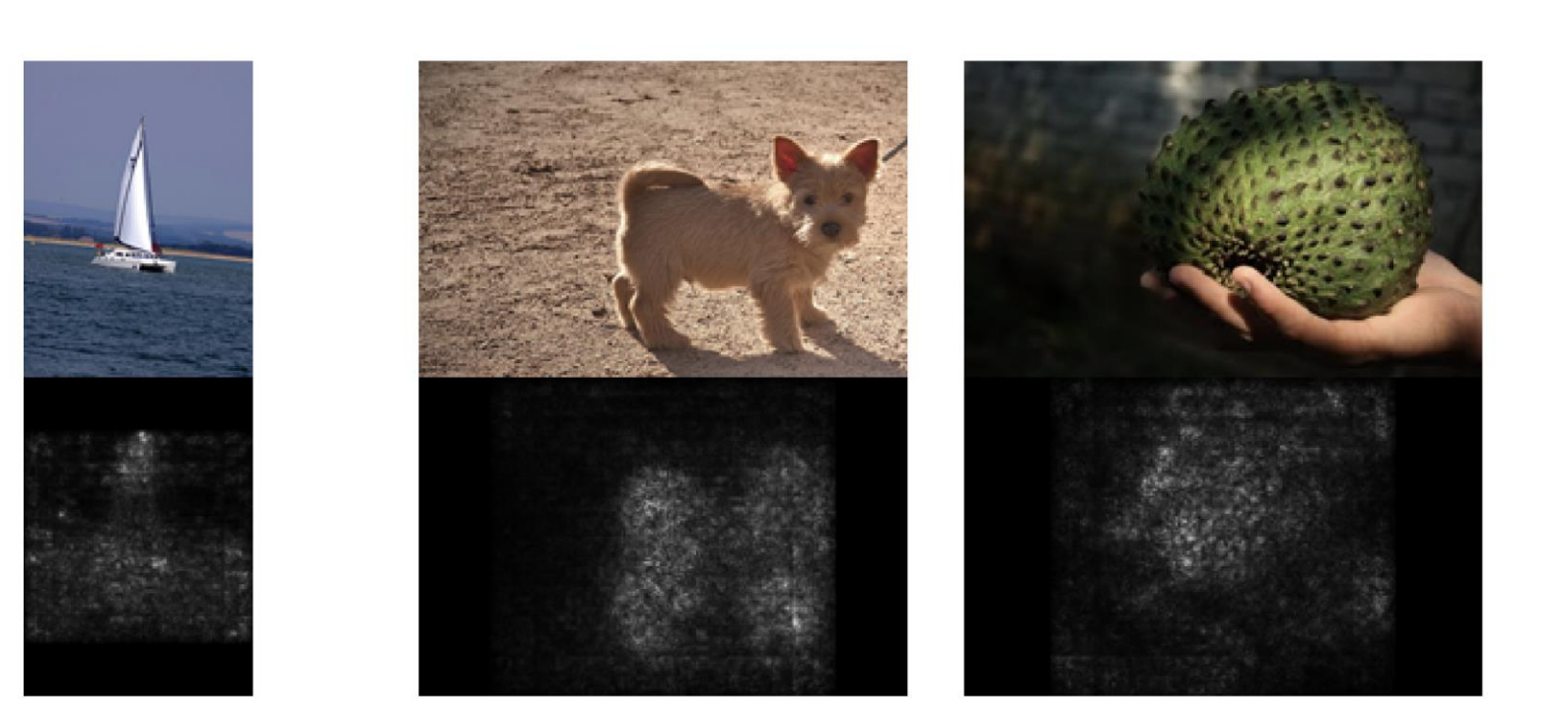

 $\frac{\partial x_1^L}{\partial x_i^0}$ 

Simonyan, Vedaldi, and Zisserman, "Deep Inside Convolutional Networks: Visualising Image Classification Models and Saliency Maps", ICLR Workshop 2014.

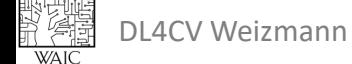

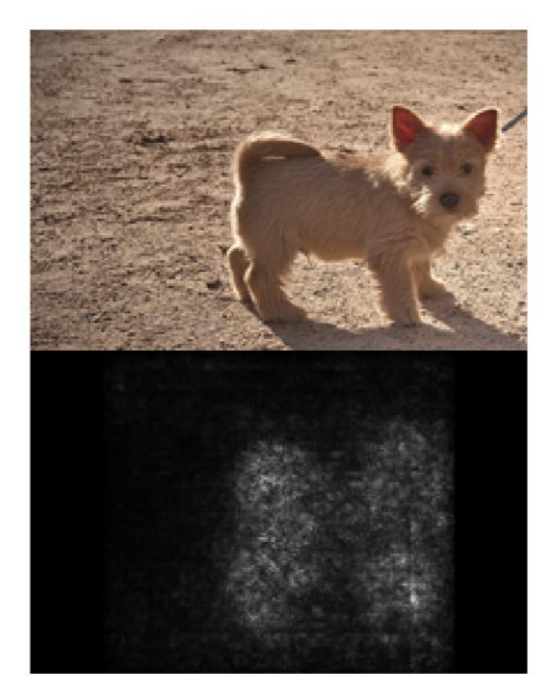

- **Can be applied to existing models**
- **Highlight fine-grained details**
- **Not discriminative**

## **Class Activation Maps**

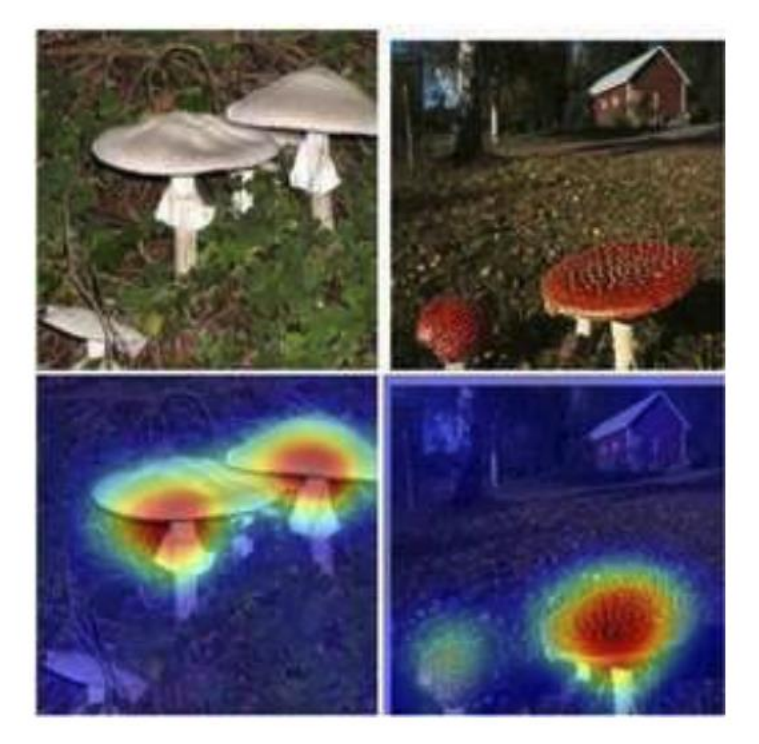

- **Discriminative**
- **Can be applied only on the last layer**
- **Cannot be applied to aribtrary models**

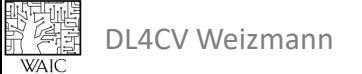

*Pixel-space gradient + CAM*

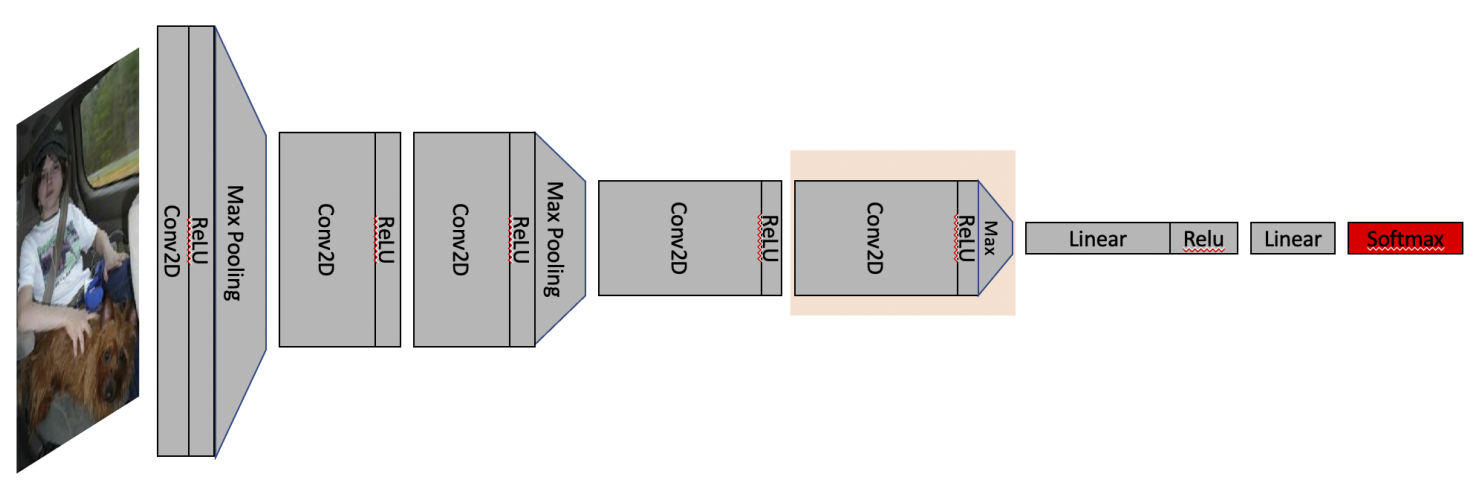

1. Compute the gradient of the target class score  $S_c$  w.r.t. the feature map  $f_k(x, y) \in \mathbb{R}^{u \times v}$ :

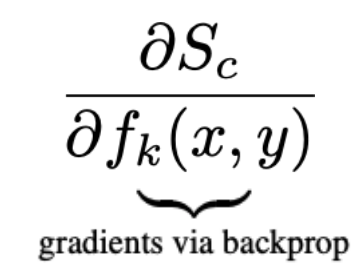

Selvaraju et al, "Grad-CAM: Visual Explanations from Deep Networks via Gradient-based Localization", CVPR 2017

*Pixel-space gradient + CAM*

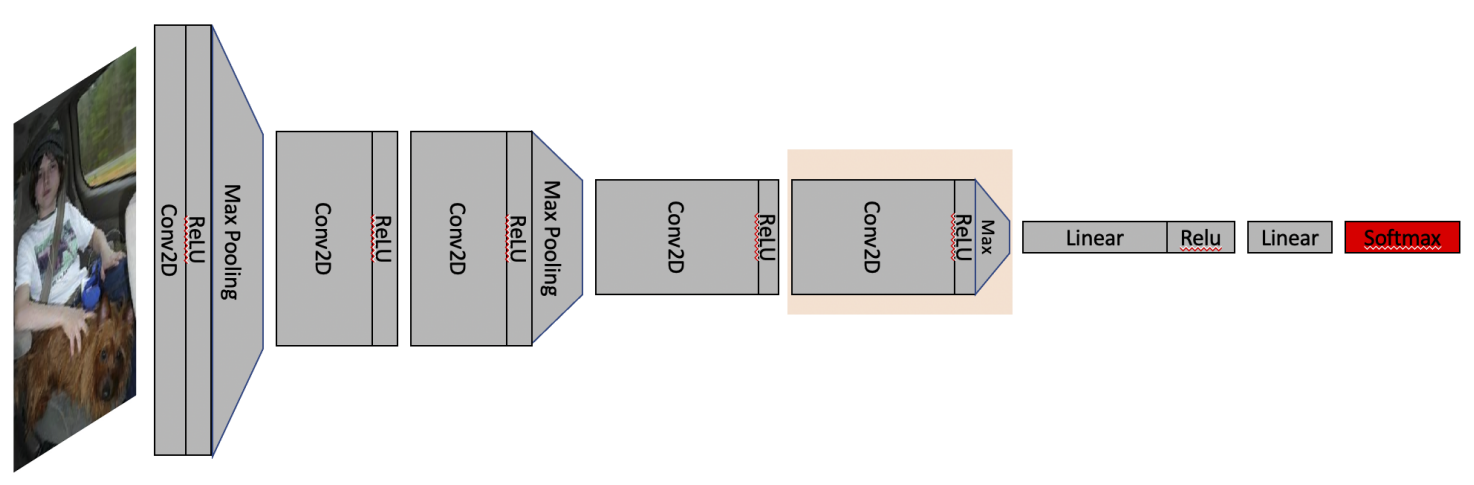

1. Compute the gradient of the target class score  $S_c$  w.r.t. the feature map  $f_k(x, y) \in \mathbb{R}^{u \times v}$ :

2. Global Average Pool the gradients:

*'importance' weights of feature map k* 

CV Weizmann

Selvaraju et al, "Grad-CAM: Visual Explanations from Deep Networks via Gradient-based Localization", CVPR 2017

*Pixel-space gradient + CAM*

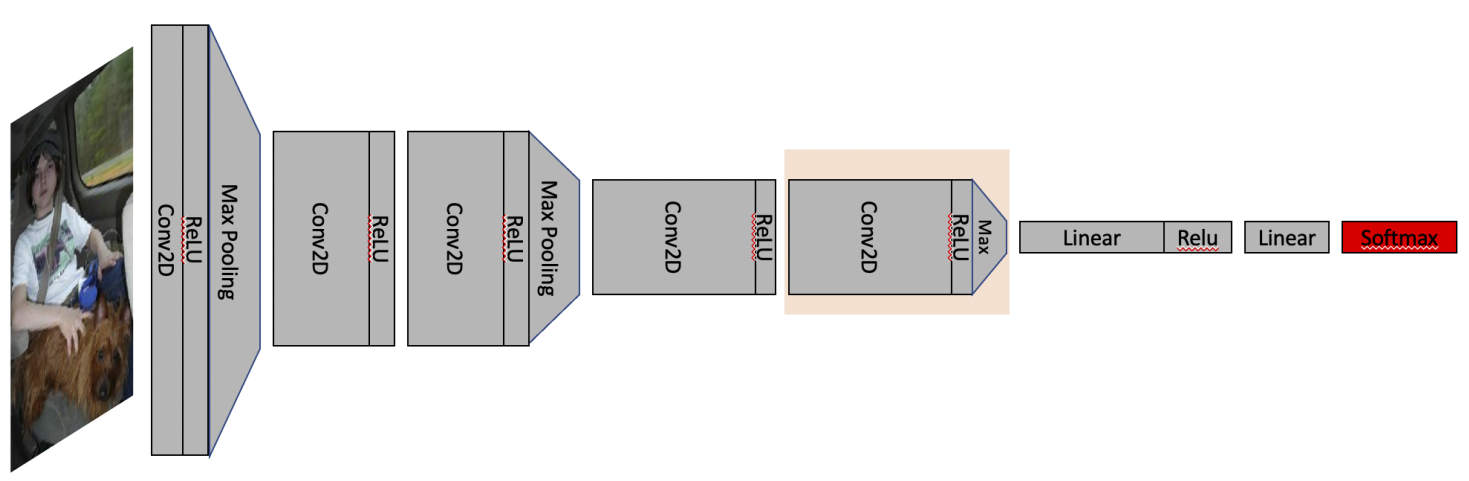

- 1. Compute the gradient of the target class score  $S_c$  w.r.t. the feature map  $f_k(x, y) \in \mathbb{R}^{u \times v}$ :
- 2. Global Average Pool the gradients:

$$
\text{'}\text{importance' weights }\alpha_k = \frac{1}{Z}\sum_{x,y}\frac{\partial S_c}{\partial f_k(x,y)}
$$

gradients via backprop

3. Compute a linear combination of the activations + ReLU:<br> $M_{\text{Grad-CAM}}^c = ReLU\left(\sum_k \alpha_k f_k\right)$ 

*Pixel-space gradient + CAM*

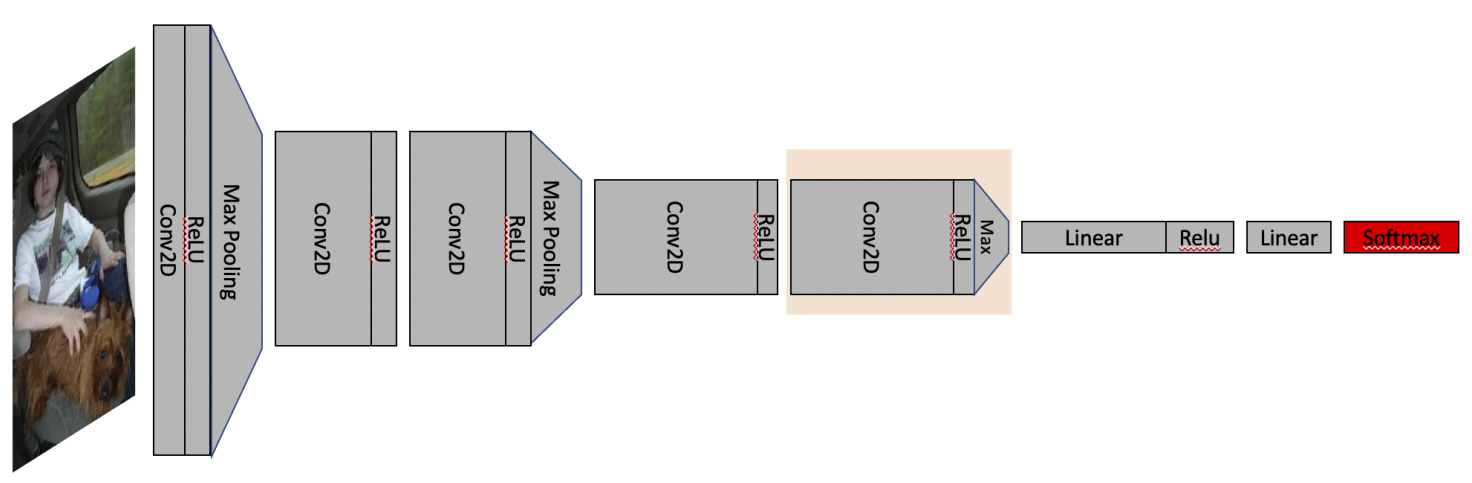

- 1. Compute the gradient of the target class score  $S_c$  w.r.t. the feature map  $f_k(x, y) \in \mathbb{R}^{u \times v}$ :
- 2. Global Average Pool the gradients:

$$
\begin{aligned}\n&\text{importance' weights } \alpha_k = \frac{1}{Z} \sum_{x,y} \frac{\partial S_c}{\partial f_k(x,y)} \\
&\text{of feature map } k\n\end{aligned}
$$
\n3. Compute a linear combination of the activations + ReLU:

\n
$$
M_{\text{CAM}}^c = \sum_k w_k f_k \text{ vs. } M_{\text{Grad-CAM}}^c = ReLU \left( \sum_k \alpha_k f_k \right)
$$

DL4CV Weizmann

Selvaraju et al, "Grad-CAM: Visual Explanations from Deep Networks via Gradient-based Localization", CVPR 2017

- **Grad-CAM can be applied to arbitrary layers**
- **Grad-CAM can be applied to exisiting state-of-the-art models**

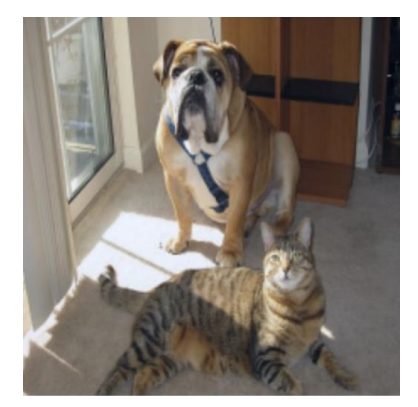

Input 'cat'

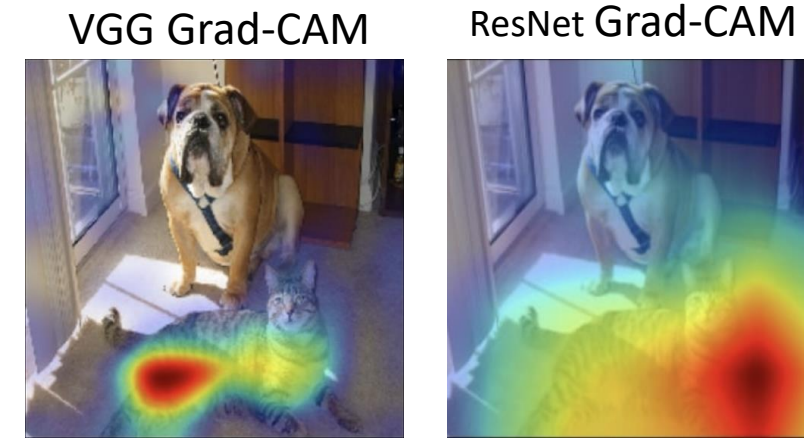

'cat'

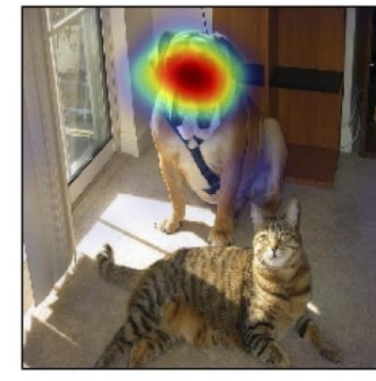

'dog'

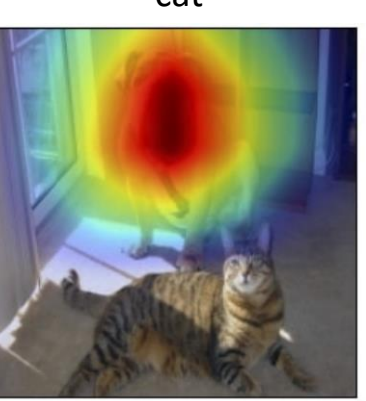

'dog'

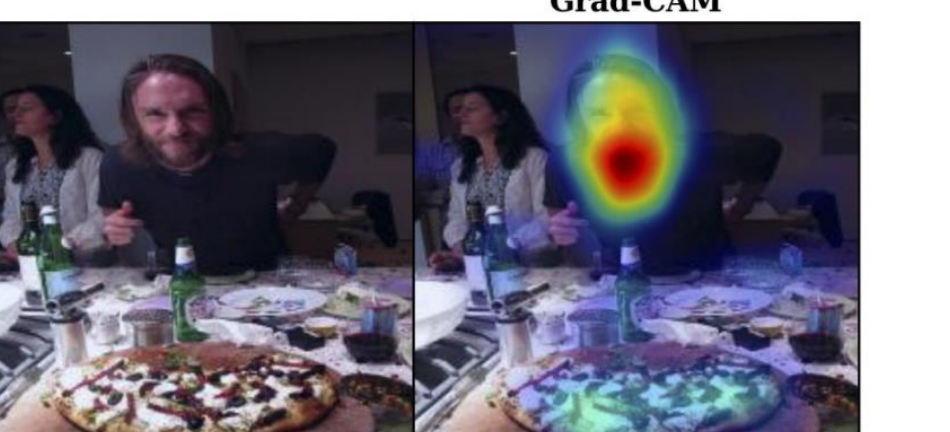

A man is sitting at a table with a pizza

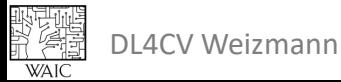

Selvaraju et al, "Grad-CAM: Visual Explanations from Deep Networks via Gradient-based Localization", CVPR 2017

**Grad-CAM** 

What kind of input would maximize the activation of a certain neuron? **Solve for an image** *I* that maximizes the objective:

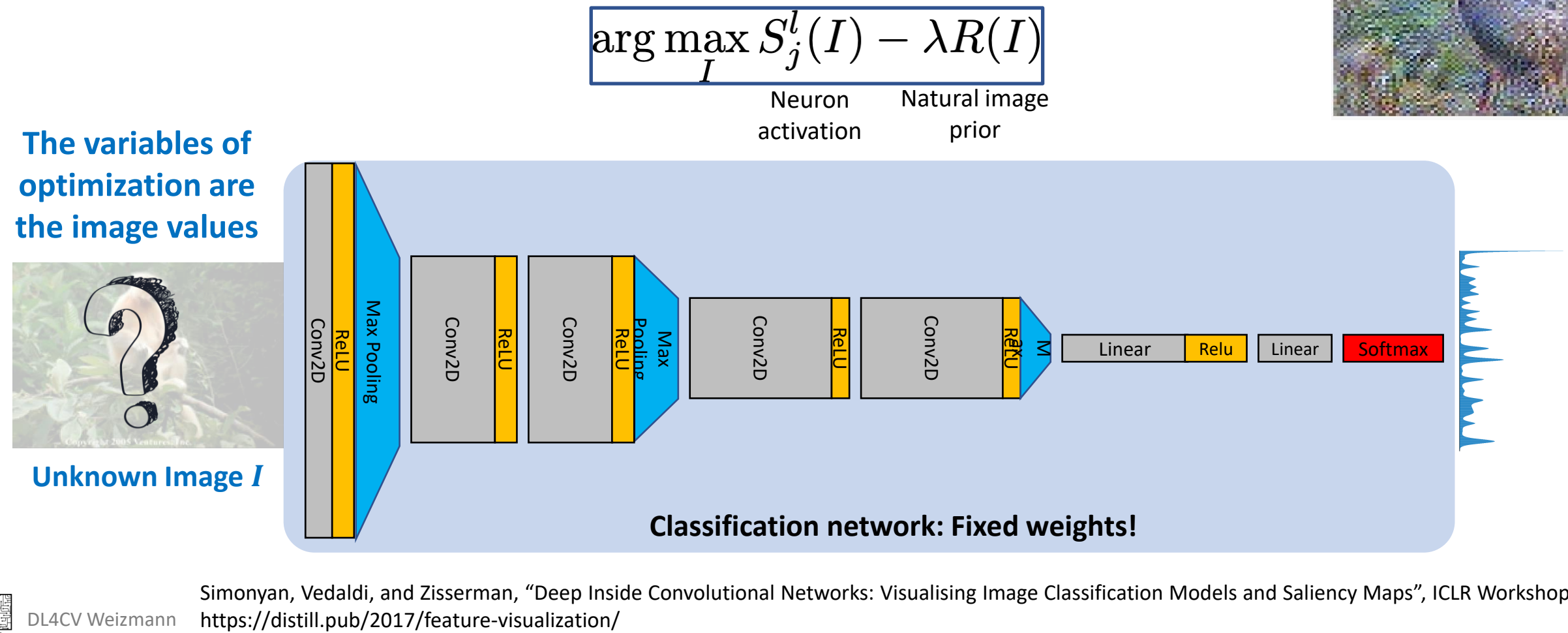

DL4CV Weizmann Simonyan, Vedaldi, and Zisserman, "Deep Inside Convolutional Networks: Visualising Image Classification Models and Saliency Maps", ICLR Workshop 2014.

No image prior

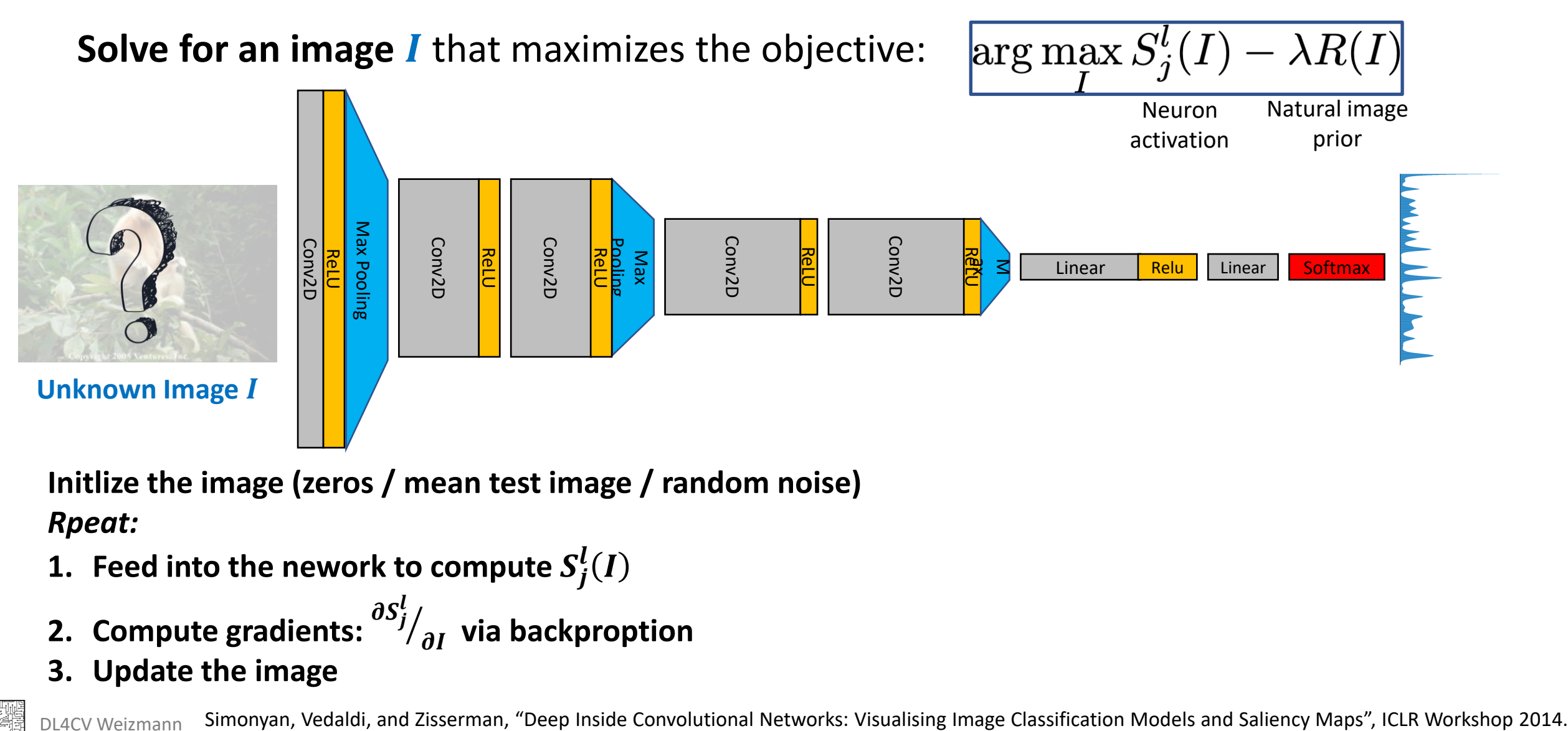

**Initlize the image (zeros / mean test image / random noise)** *Rpeat:*

- **1.** Feed into the nework to compute  $\boldsymbol{S}_j^l(I)$
- **2. Compute gradients:** ൗ  $\partial I$  via backproption
- **3. Update the image**

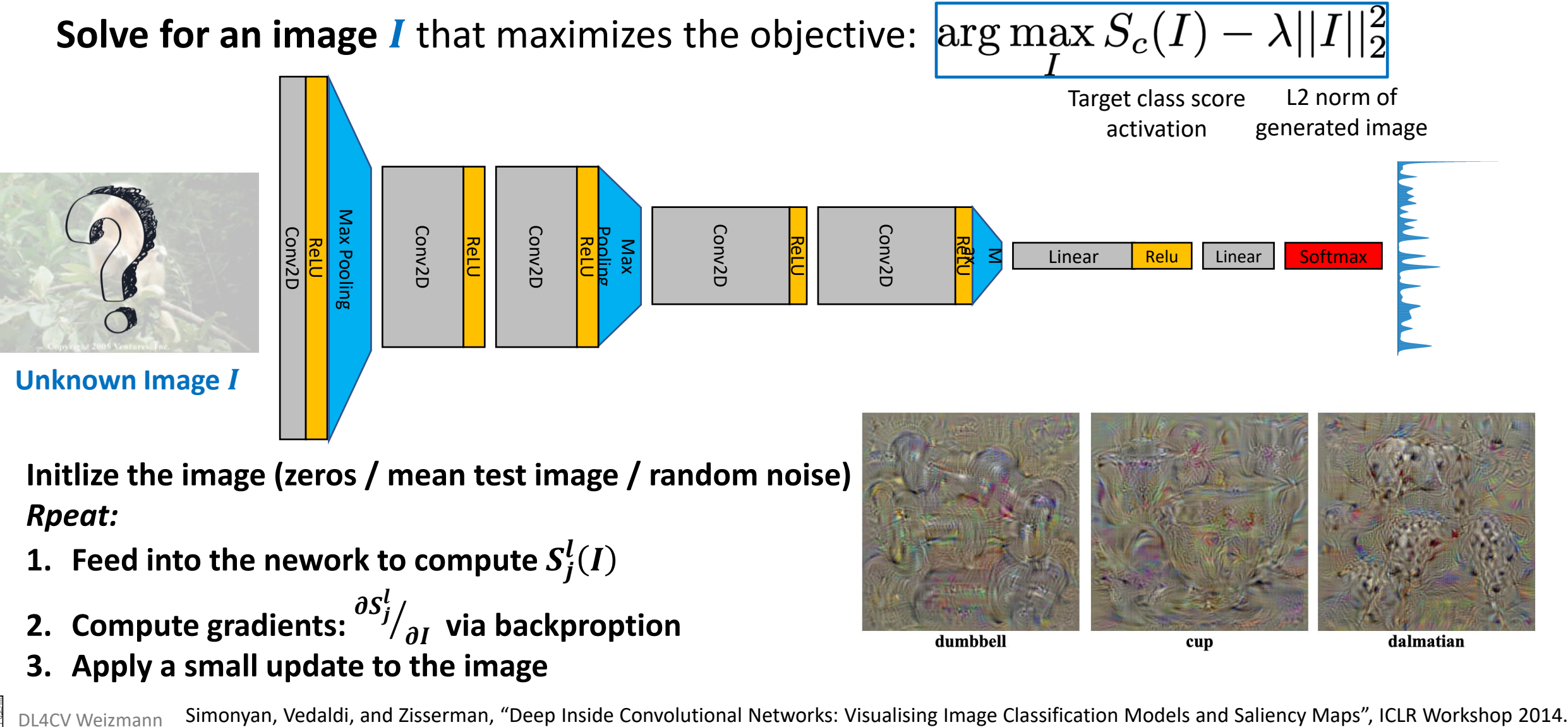

**Initlize the image (zeros / mean test image / random noise)** *Rpeat:*

- **1.** Feed into the nework to compute  $\boldsymbol{S}_j^l(I)$
- **2. Compute gradients:** ൗ  $\partial I$  via backproption
- **3. Apply a small update to the image**

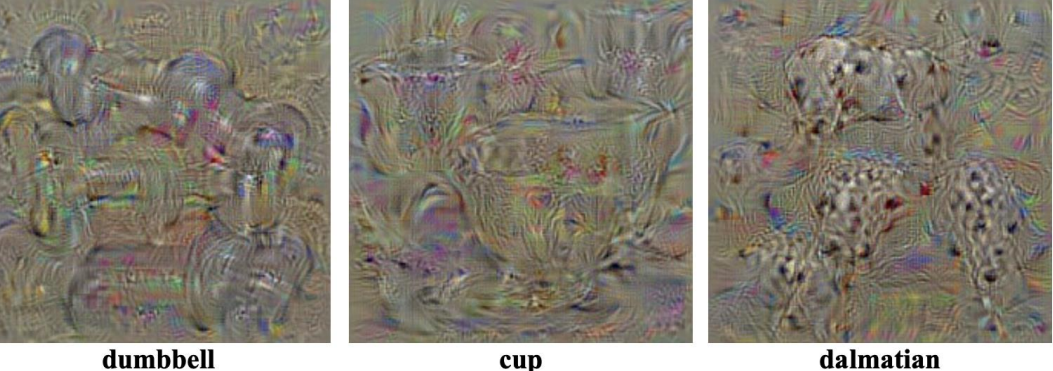

DL4CV Weizmann

 $\arg\max_{I}S_{j}^{l}(I)-\lambda R(I)$ Neuron activation Natural image prior

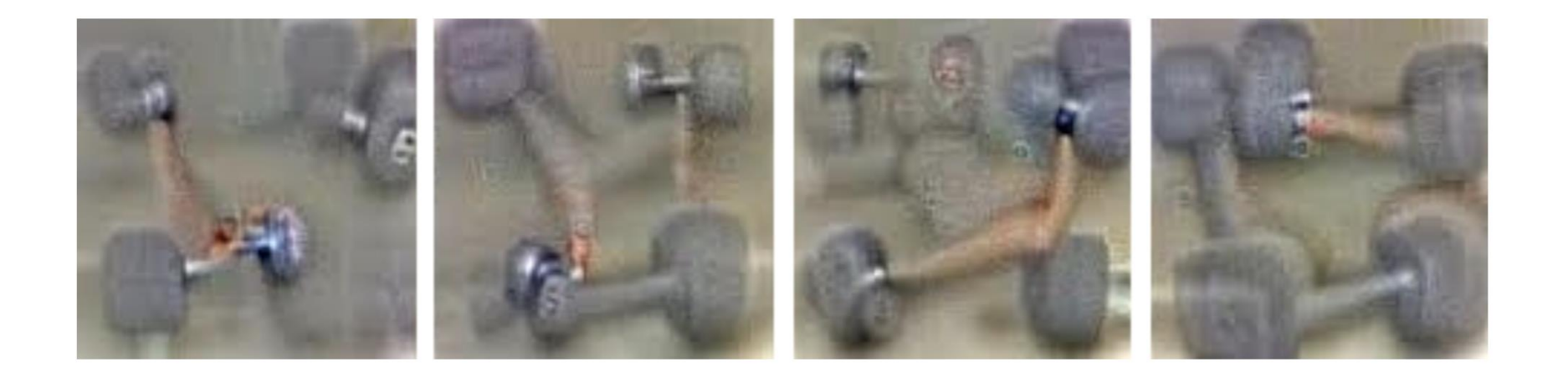

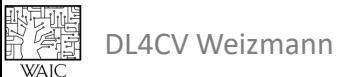

Image from: https://ai.googleblog.com/2015/06/inceptionism-going-deeper-into-neural.html

 $\arg\max_{I}S_{j}^{l}(I)-\lambda R(I)$ <br>Meuron activation Natural image prior

Erhan, et al., 2009 [3] Introduced core idea, Minimal regularization.

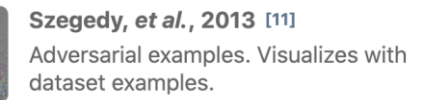

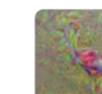

Mahendran & Vedaldi, 2015 [7] Introduces total variation reqularizer. Reconstructs input from representation.

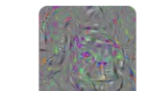

Nguyen, et al., 2015 [14] Explores counterexamples. Introduces image blurring.

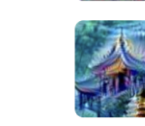

Mordvintsev, et al., 2015 [4] Introduced jitter & multi-scale. Explored

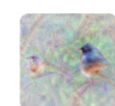

Introduces gradient blurring. (Also uses jitter.)

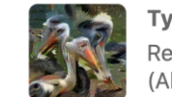

Tyka, et al., 2016 [16] Regularizes with bilateral filters. (Also uses jitter.)

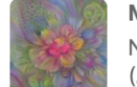

Mordvintsev, et al., 2016 [17] Normalizes gradient frequencies. (Also uses jitter.)

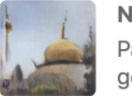

Nguyen, et al., 2016 [18] Paramaterizes images with GAN generator.

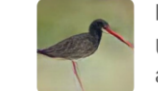

Nguyen, et al., 2016 [10] Uses denoising autoencoder prior to make a generative model.

Can we design a more "fancy" natural image prior?

No regularization

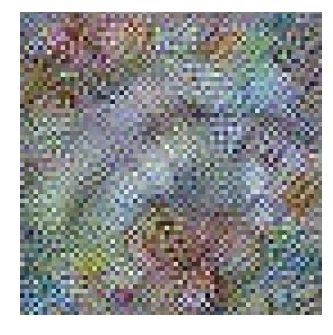

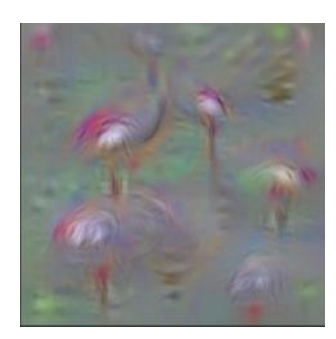

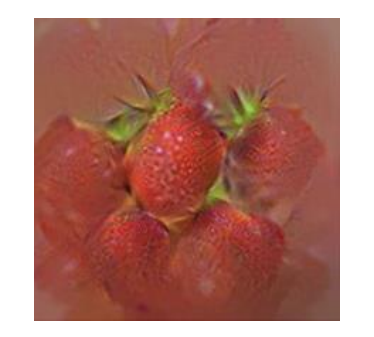

### Image naturalness

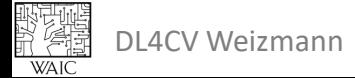

<https://distill.pub/2017/feature-visualization/#learned-priors>

Learned priors

(e.g., GANs)

GMM priors for classes.

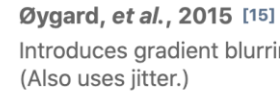

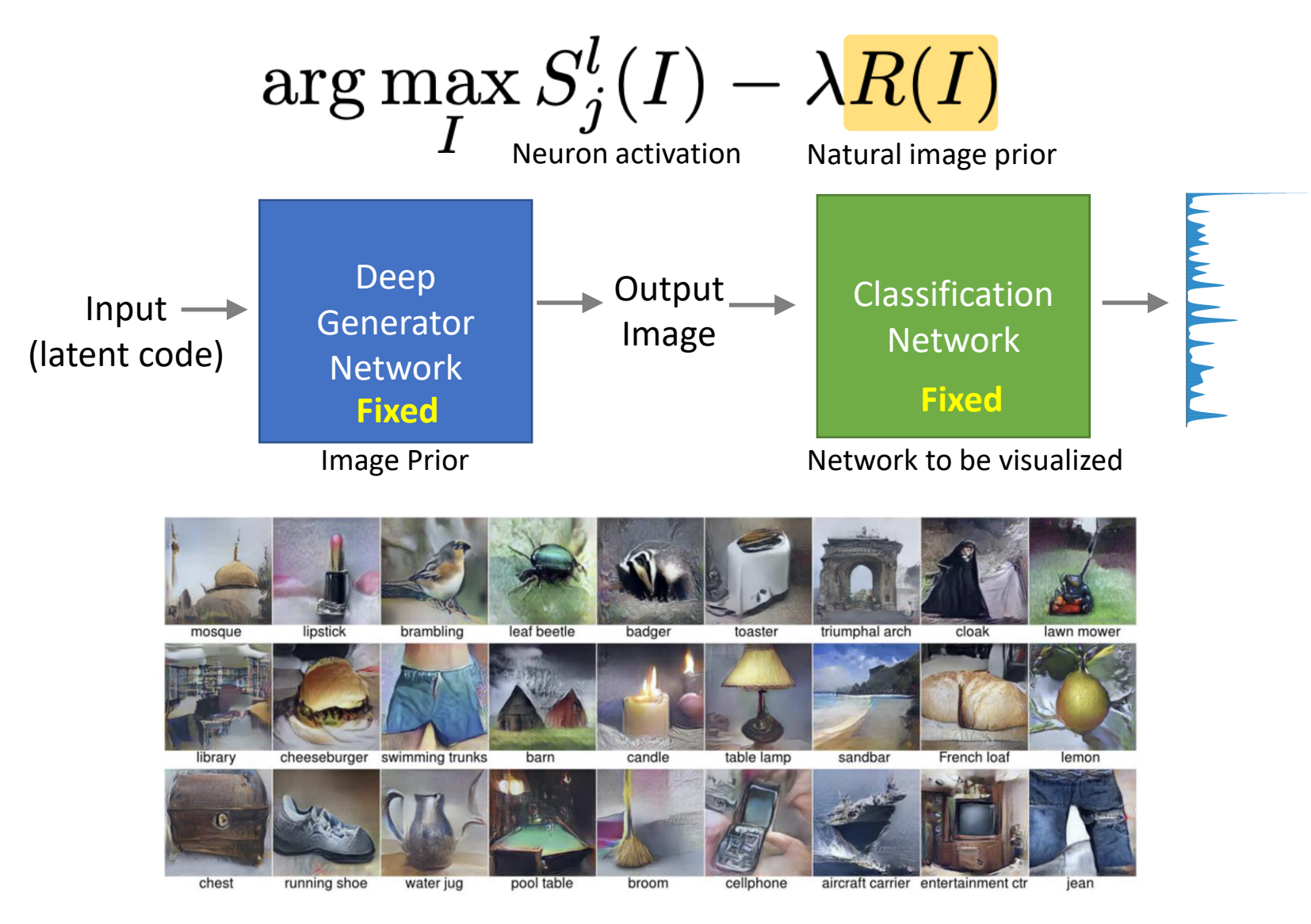

DL4CV Weizmann

Nguyen et al, "Synthesizing the preferred inputs for neurons in neural networks via deep generator networks," NIPS 2016

# **Feature Inversion**

**Input:** Target feature vector at some layer/s (computed from a given image)

**Output:** new "natural" image that matches the target feature

![](_page_33_Figure_3.jpeg)

$$
\mathbf{x}^* = \mathop{\rm argmin}_{\mathbf{x} \in \mathbb{R}^{H \times W \times C}} \ell(\Phi(\mathbf{x}), \Phi_0) + \lambda \mathcal{R}(\mathbf{x})
$$
  
Feature data Natural image term

Euclidian distance between the features:

$$
\ell(\Phi(\mathbf{x}),\Phi_0) = \|\Phi(\mathbf{x}) - \Phi_0\|^2.
$$

Total Variation (TV) regularizer (encourages spatial smoothness)

$$
\mathcal{R}_{V^{\beta}}(\mathbf{x}) = \sum_{i,j} \left( (x_{i,j+1} - x_{ij})^2 + (x_{i+1,j} - x_{ij})^2 \right)^{\frac{\beta}{2}}
$$

DL4CV Weizmann **Mahendran and Vedaldi, "Understanding Deep Image Representations by Inverting Them", CVPR 2015** 

![](_page_34_Figure_0.jpeg)

![](_page_34_Picture_1.jpeg)

Figure from: "Perceptual Losses for Real-Time Style Transfer and Super-Resolution", ECCV 2016

# **Neural Texture Synthesis and Style Transfer**

![](_page_35_Picture_1.jpeg)

Original Texture image

![](_page_35_Picture_3.jpeg)

Output New texture image

![](_page_35_Picture_5.jpeg)

Content Image A Style Image B Stylized image (content A + Style B)

![](_page_35_Picture_7.jpeg)

Loss that captures texture similarity

# **Neural Texture Synthesis**

Input: texture image, pre-trained CNN

\* Feed original image to get feature activations \* Initlize the output image (random noise)

![](_page_36_Figure_4.jpeg)

Fixed CNN

![](_page_36_Figure_6.jpeg)

![](_page_36_Picture_7.jpeg)

Output image

**WAI** 

Loss that captures texture similarity

# **Neural Texture Synthesis**

Input: texture image, pre-trained CNN

\* Initlize the output image (random noise)

\* Feed original image to get feature activations

### *Rpeat:*

- 1. Feed output image to compute output activations
- 2. Compute gradients of the loss using backprop.
- 3. Update the image

![](_page_37_Figure_9.jpeg)

Loss that captures texture similarity

# **Neural Texture Synthesis**

$$
I^* = \arg\min_I \sum_l w_l \frac{E_l}{L}
$$

# A Parametric Texture Model Based on Joint Statistics of Complex Wavelet Coefficients

**JAVIER PORTILLA AND EERO P. SIMONCELLI** 

Center for Neural Science, and Courant Institute of Mathematical Sciences, New York University, New York, NY 10003, USA

Received November 12, 1999; Revised June 9, 2000

![](_page_38_Picture_7.jpeg)

Gatys et. al, Texture Synthesis Using Convolutional Neural Networks, 2015

### **Neural Texture Synthesis: Gram Matrix** Loss that captures texture similarityEach layer is a C x H x W tensor of features;  $\int w_l \overline{E_l}$  $I^* = \arg\min_I \sum_I$ We have C feature maps (each of resolution H x W) Each element is the correlation between two features  $H^*W = N$ H pool3  $F_i \in \mathcal{R}^N$  $F_i$  $F_j$  $F_i F_j^T$  $conv3$  $F_j \in \mathcal{R}^N$ C pool<sub>2</sub> W conv2 $^2$ C pool1 C x C Gram Matrix input # feature maps  $E_l = \frac{1}{4N_l^2M_l^2}\sum_{i,j}\left(G_{ij}^l-\hat{G}_{ij}^l\right)^2,$

![](_page_39_Picture_1.jpeg)

Gatys et. al, Texture Synthesis Using Convolutional Neural Networks, 2015

# **Neural Texture Synthesis**

Input: texture image, pre-trained CNN

\* Initlize the output image (random noise) \* Feed original image to get feature activations \* Compute original Gram matrices for different layers

### *Rpeat:*

- Feed output image to compute output activations
- **Compute Gram-matrices for different layers**
- 3. Compute gradients of the loss using backprop.
- 4. Update the image

![](_page_40_Figure_8.jpeg)

![](_page_40_Figure_9.jpeg)

![](_page_40_Picture_10.jpeg)

# **Neural Texture Synthesis**

original conv1 pool1 pool<sub>3</sub>

Patterns/structures size increasesas we use deeper layers

驱动<br>第2章

Gatys et. al, Texture Synthesis Using Convolutional Neural Networks, 2015

# **Neural Style Transfer**

出会<br>第2章 **WAI** 

![](_page_42_Figure_1.jpeg)

Gatys, Ecker, and Bethge, "Image style transfer using convolutional neural networks", CVPR 2016

# **Neural Style Transfer**

wy<br>新闻

![](_page_43_Picture_1.jpeg)

![](_page_43_Picture_2.jpeg)

Figure from: <https://github.com/jcjohnson/neural-style> Gatys, Ecker, and Bethge, "Image style transfer using convolutional neural networks", CVPR 2016

# **Feed Forward Style Transfer (per style)**

Train a feedforward network for each style, use **perceptual loss** for training

![](_page_44_Figure_2.jpeg)

# **Normalization Layers**

![](_page_45_Figure_1.jpeg)

![](_page_45_Figure_2.jpeg)

![](_page_45_Figure_3.jpeg)

 $\{\mu, \sigma\}$  – mean and std over spatial dimentions

![](_page_45_Figure_5.jpeg)

![](_page_45_Picture_6.jpeg)

NH)<br>NH

**WAI** 

Ulyanov et. al, "Improved Texture Networks: Maximizing Quality and Diversity in Feed-forward Stylization and Texture Synthesis", CVPR'17

## Train a feedforward network for **multiple** styles

![](_page_46_Figure_2.jpeg)

![](_page_46_Picture_3.jpeg)

Train a feedforward network for **multiple** styles

![](_page_47_Figure_2.jpeg)

![](_page_47_Picture_3.jpeg)

Train a feedforward network for **multiple** styles, using **Adaptive Instance Normalization:** Content features are normalized, then scaled + shifted according to the style statistics:

$$
\text{AdaIN}(x, y) = \sigma(y) \left( \frac{x - \mu(x)}{\sigma(x)} \right) + \mu(y)
$$

- x Content feature map C x H x W
- y Style feature map C x H x W
- $\{\mu, \sigma\}$  mean and std over spatial dimentions

![](_page_48_Figure_6.jpeg)

Dumoulin et. al, "A Learned Representation for Artistic Style ", ICLR 2017

Huang & Belongie, "Arbitrary Style Transfer in Real-time with Adaptive Instance Normalization", CVPR 2017

Train a feedforward network for **arbitrary** styles, using **AdaIN:**

![](_page_49_Picture_2.jpeg)

![](_page_49_Picture_4.jpeg)

# Next class/tutorial: "Advanced Pytorch"

![](_page_50_Picture_1.jpeg)

![](_page_50_Picture_2.jpeg)

# "Adversarial Examples"

![](_page_50_Picture_4.jpeg)

![](_page_50_Picture_5.jpeg)

![](_page_50_Picture_6.jpeg)

"panda" 57.7% confidence

"gibbon" 99.3% confidence

![](_page_50_Picture_9.jpeg)